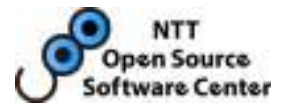

# pg\_statsinfoMore useful information for DBAs -

Tatsuhito Kasahara NTT OSS Center

PGCon 2010 Ottawa

Copyright(c) 2010 NTT, Inc. All Rights Reserved.

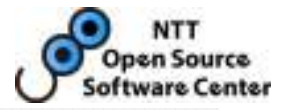

- Background
- What's the pg\_statsinfo ?
	- Goal
	- **Overview**
	- Output and input
	- How to work
	- Demo
- Future work
	- pg\_statsinfo own challenges
	- Cooperate with PostgreSQL
- Conclusion

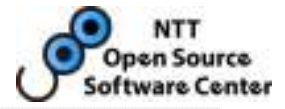

### Background-Troubles for novice DBAs -

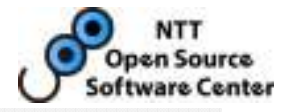

- Information of DB status is important for DBAs
	- They have to check status of DB
- Now, PostgreSQL has many monitoring features
- PostgreSQL provides two kinds of information<br>chaint it about it
	- –Statistics views
	- –Log messages

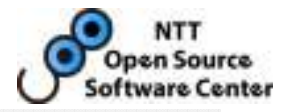

- They are very useful for experts DBAs©
	- $-$  If is convenient to solve proniems and det It is convenient to solve problems and detect some dangers
	- Experts can figure out the activity of PostgreSQL

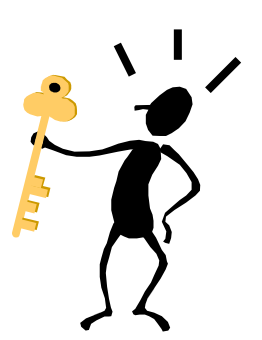

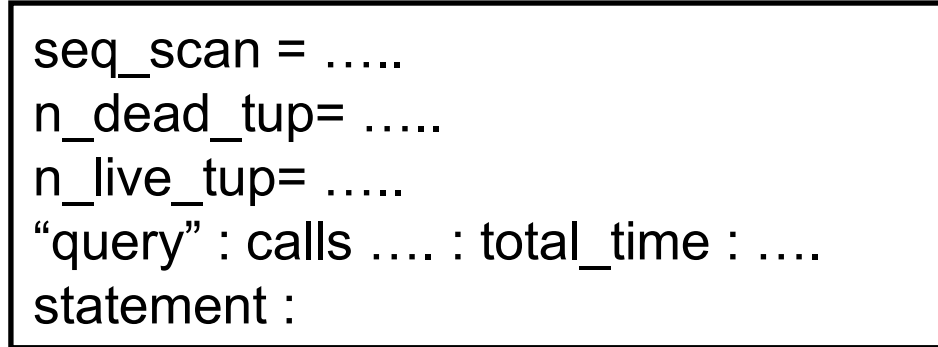

Troubles for DBAs to see stats of PostgreSQL Copen Source

- Statistics are complex information for novice<br>DRAs ©  $\overline{\mathsf{DBAs}} \otimes$ 
	- – 1111 How do we translate these statistics ?
	- –What values/status should we consider it to be healthy or<br>not 2 not ?
	- –What to do next ?

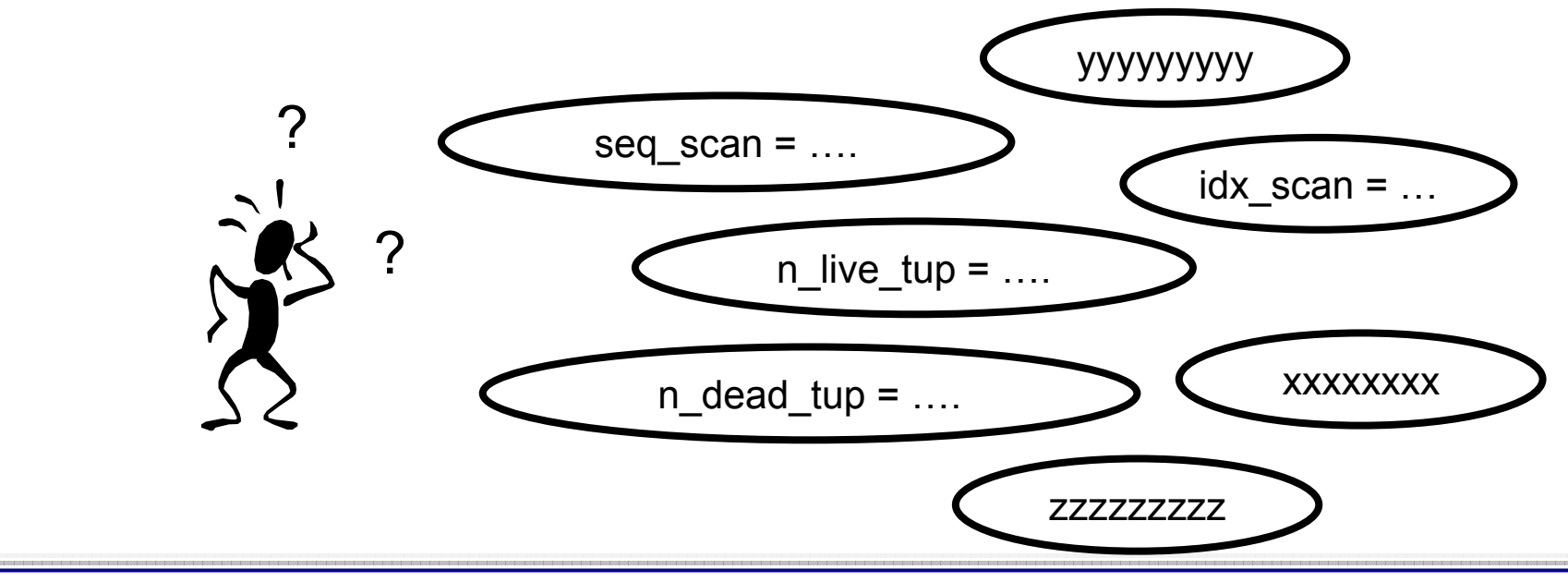

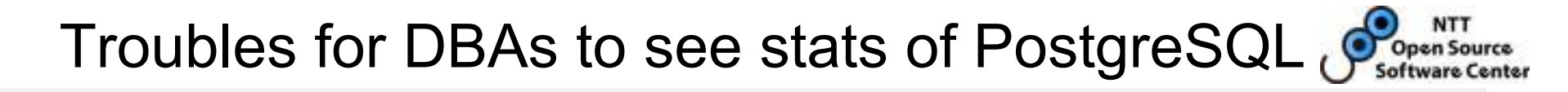

- It is too late to get statistics in case of troubles<br>hannoned happened
	- –They can not gather the statistics to resolve troubles

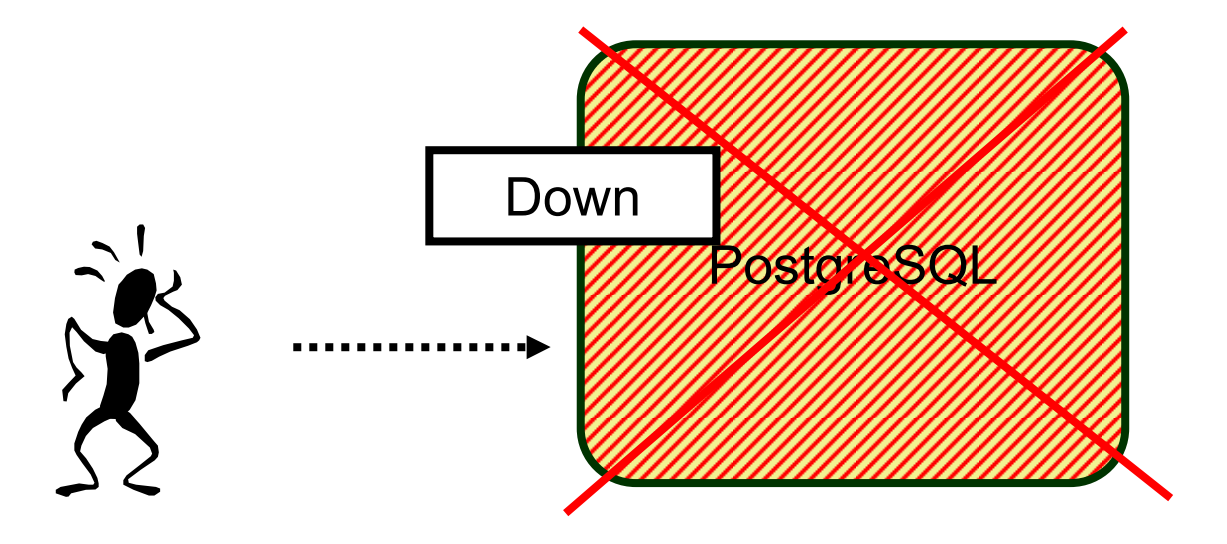

## Troubles for DBAs to see logs of PostgreSQL

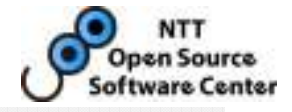

- It is difficult for DBAs to find which message is<br>interacted: important
	- Because log file has various kinds of messages
		- Messages for DBAs,
		- Messages for developers
		- Performance information

・・・・・・

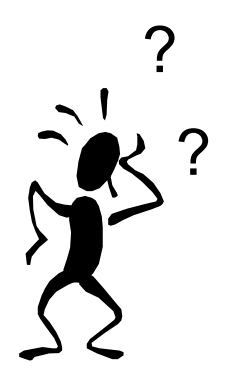

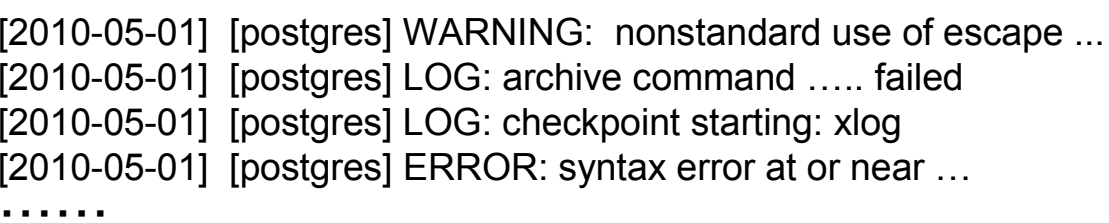

Troubles for DBAs to see logs of PostgreSQL

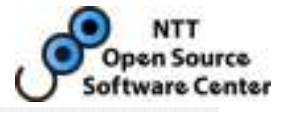

- It is too bother to pick up and aggregate log-messages which writes at problematic period
	- DBAs want to know what happened at<br>problematic period problematic period
		- e.g.
		- Retrieve summary autovacuum information for a<br>table when the table has troubles table when the table has troubles

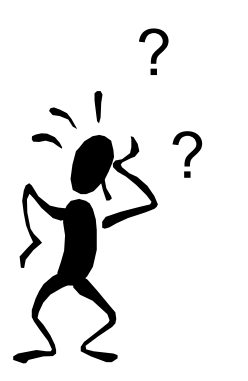

・・・・・・ [2010-05-01] [postgres] WARNING: nonstandard use of escape ...[2010-05-01] [postgres] LOG: autovacuum …[2010-05-01] [postgres] LOG: autovacuum [2010-05-01] [postgres] ERROR: syntax error at or near ・・・・・・

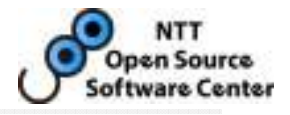

- DBAs have to manage many Machines and DBs recently.
	- It's too bothering to gather statistics from many DBs
	- They want to see a summarized and graphical<br>information information
		- Rather than enormous quantity of statistics and log-messages !

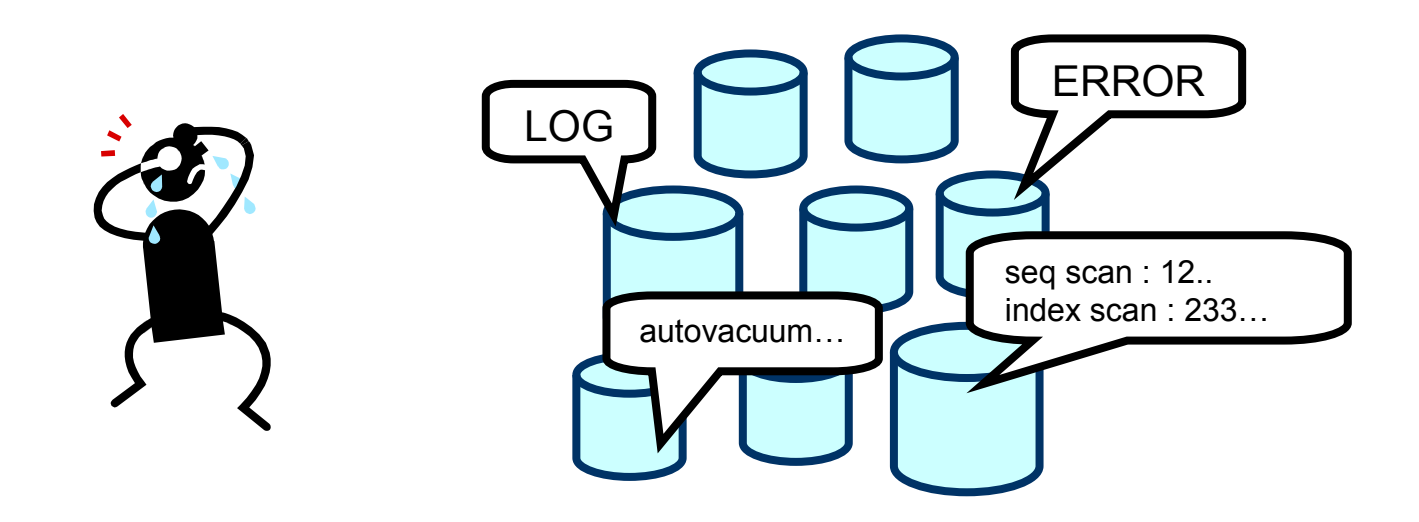

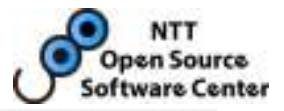

- <u>DBAs don't see statistics and log messages</u>
	- They needs to more simple information
	- "In Trouble or Safe ?"
	- "What's the reason ?"
	- "How should I do ?"

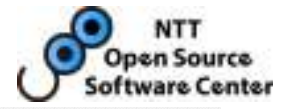

### What's the pg\_statsinfo? -Goal -

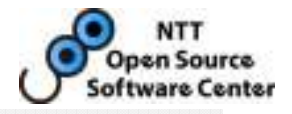

- Goals of pg\_statsinfo are following points
- Alerts DBAs to occurrence and cause of troubles –Also alert contains ways of typical solution to troubles
- Shows the report to check and see the database of straining at exchange the database activities and status at problematic

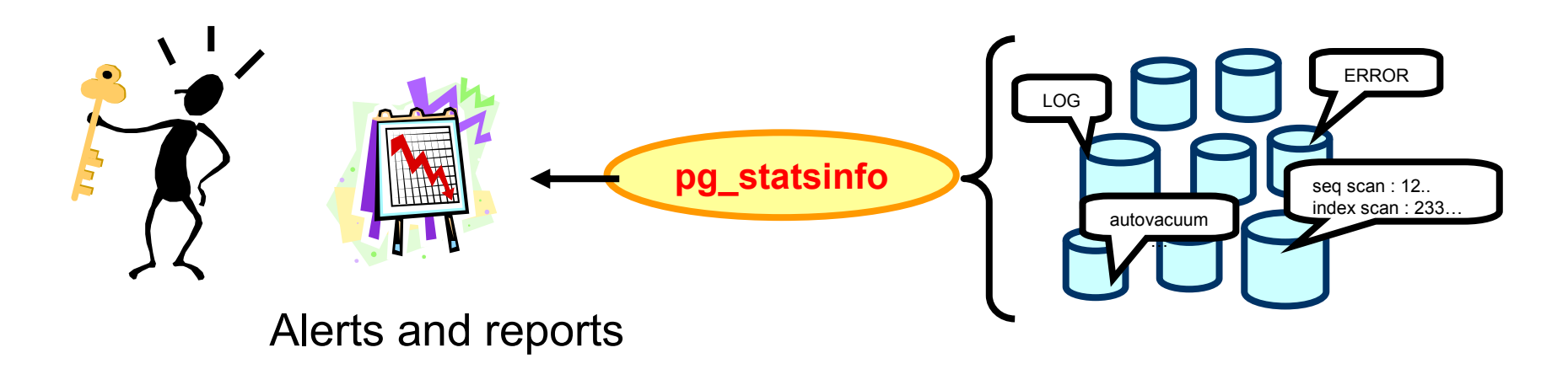

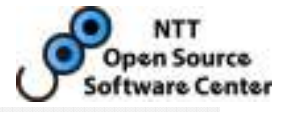

- DBAs only have to receive alerts generated by<br>non-atotainfo pg\_statsinfo
	- They don't have to need to search and analysis

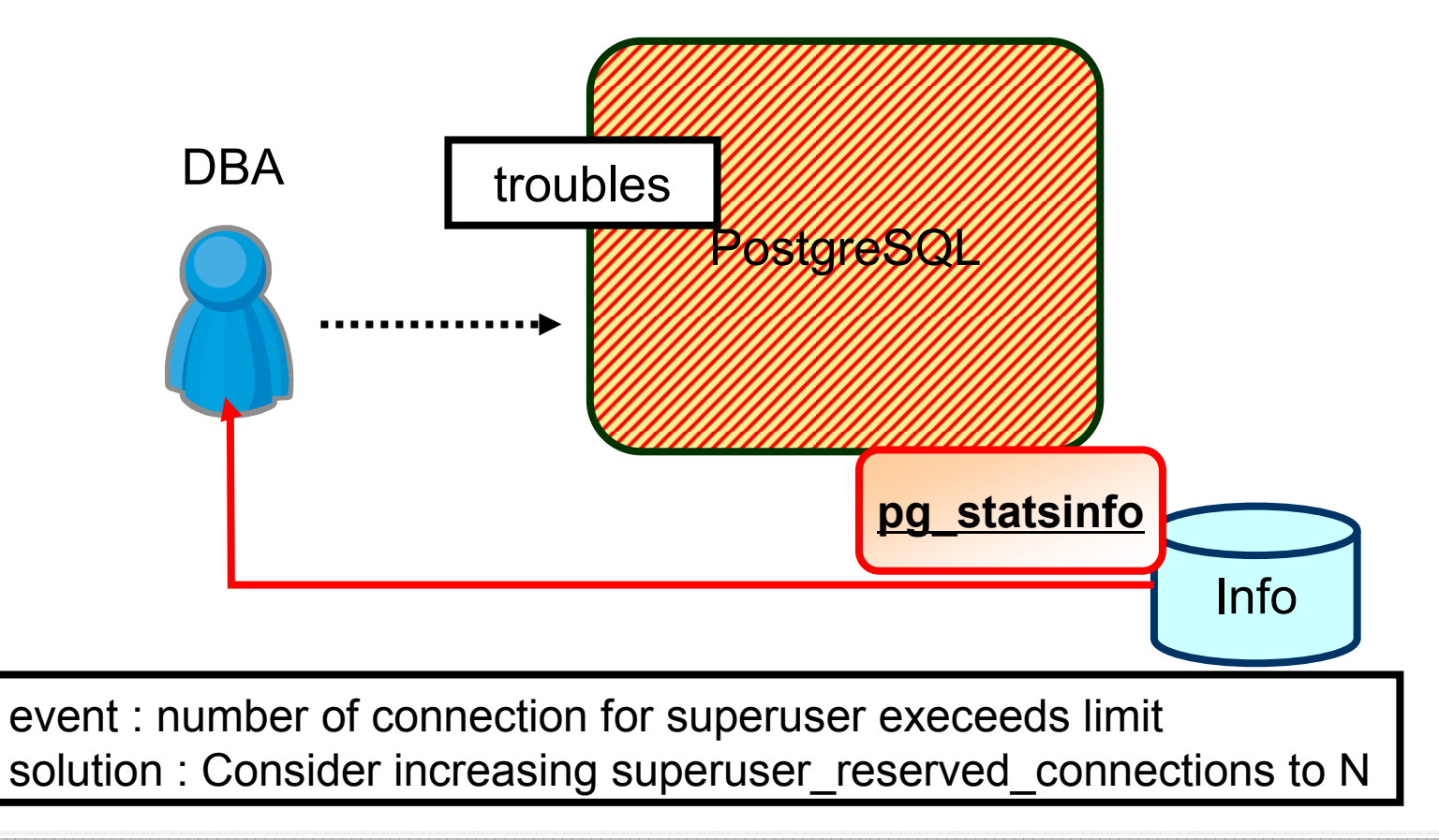

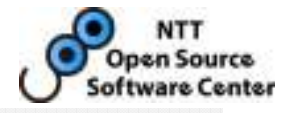

- DBAs can see the graphs and summary info to  $\bullet$ check cause of troubles
	- DBAs can also see their DB is healthy or not

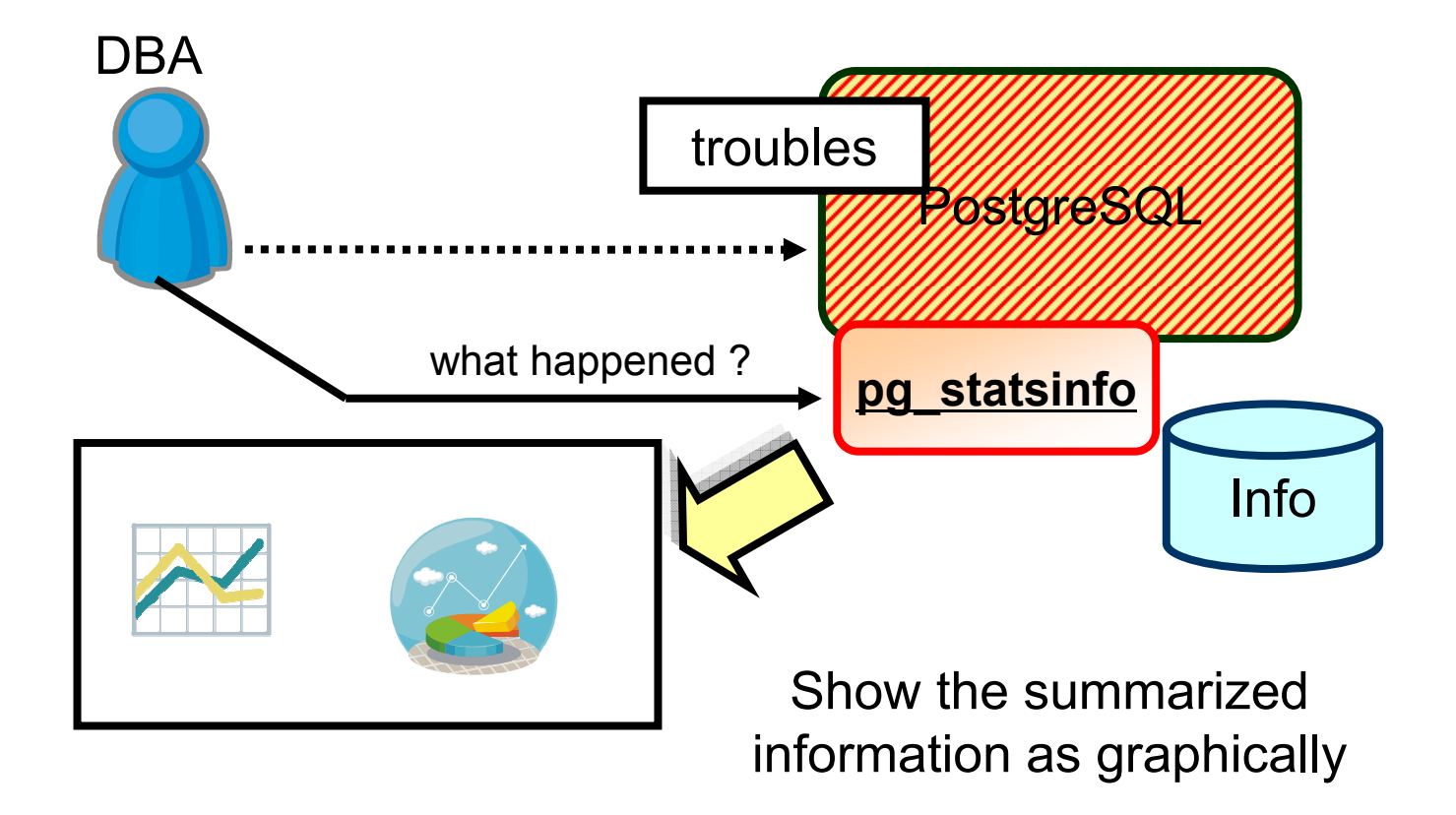

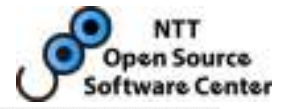

### What's the pg\_statsinfo? -Over view -

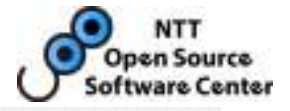

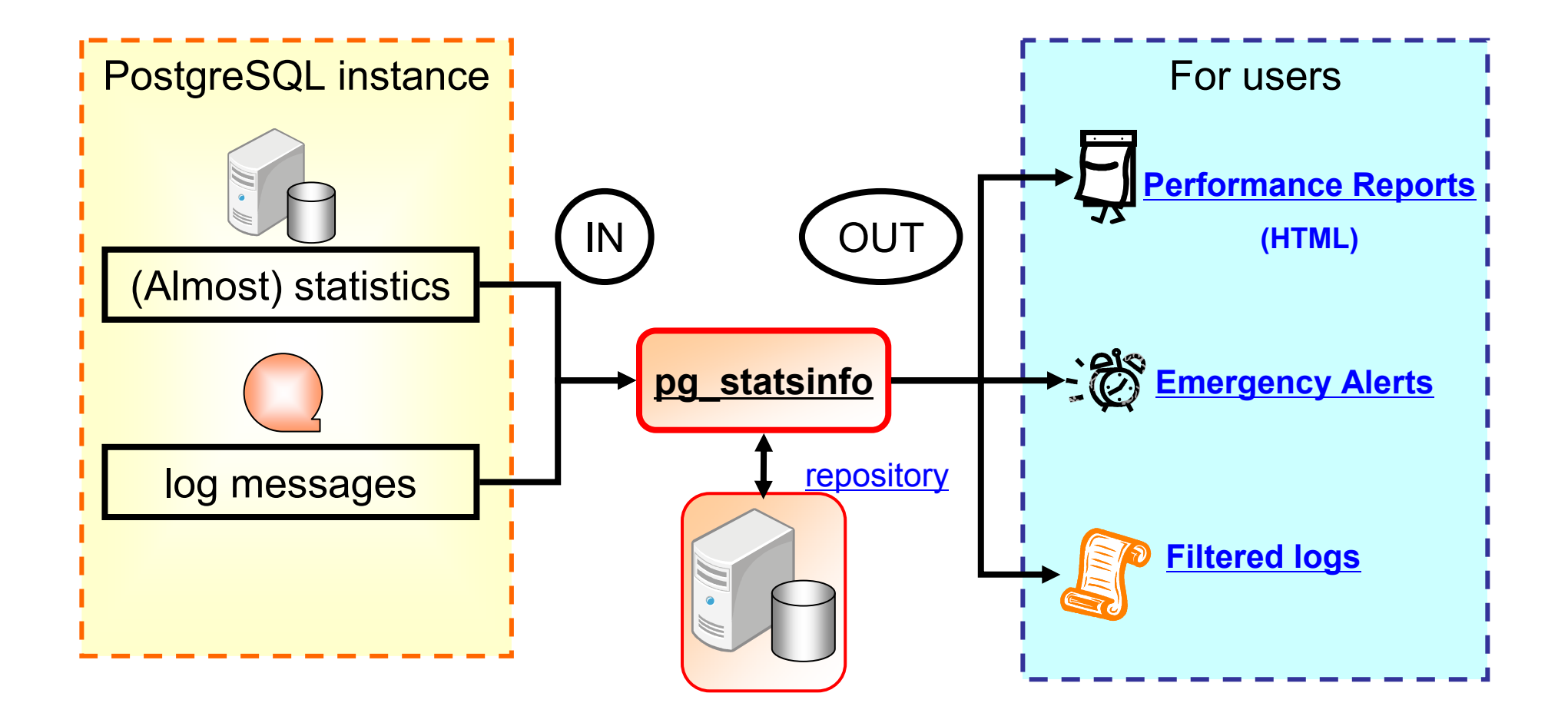

### overall view – input sources -

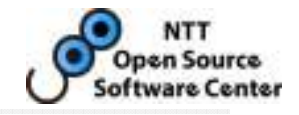

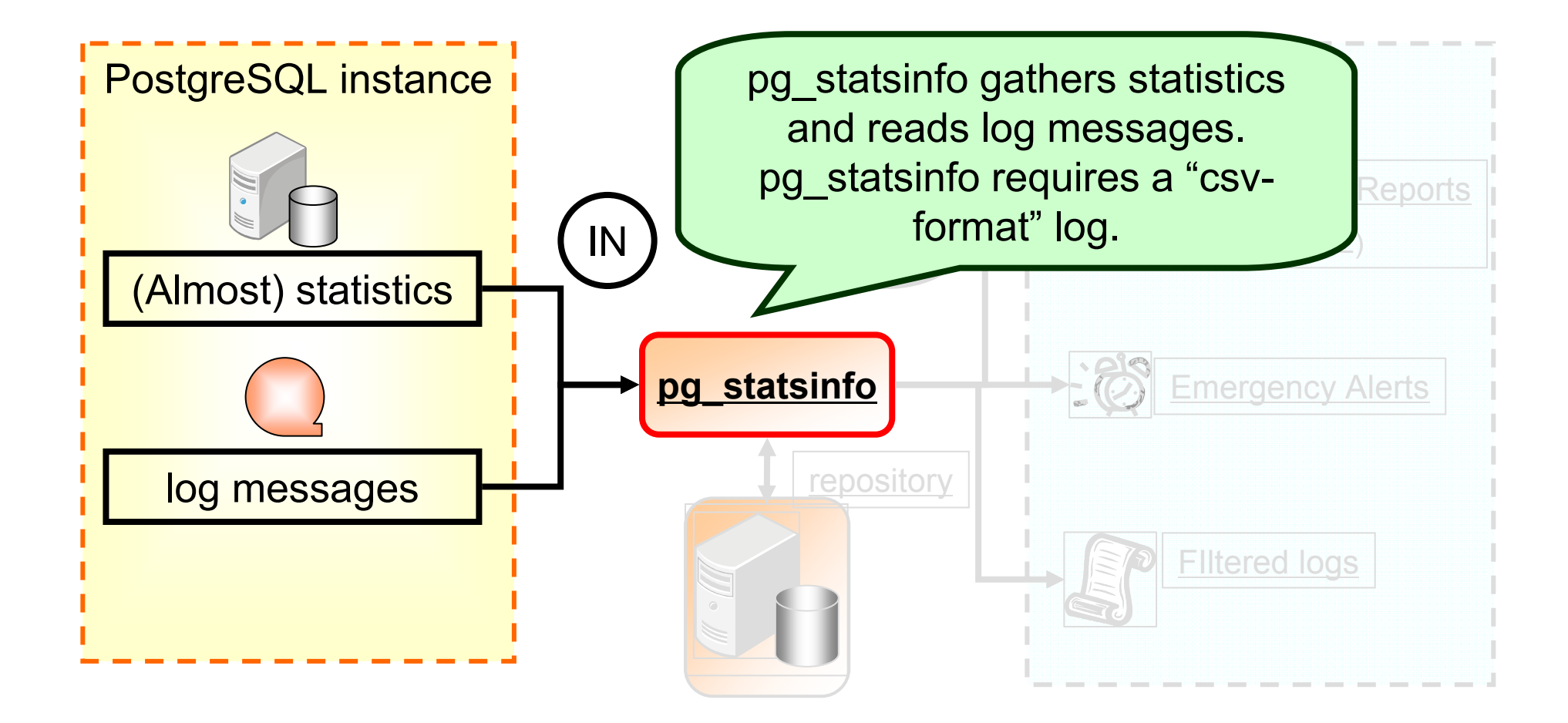

## overall view - intermediate info -

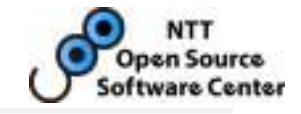

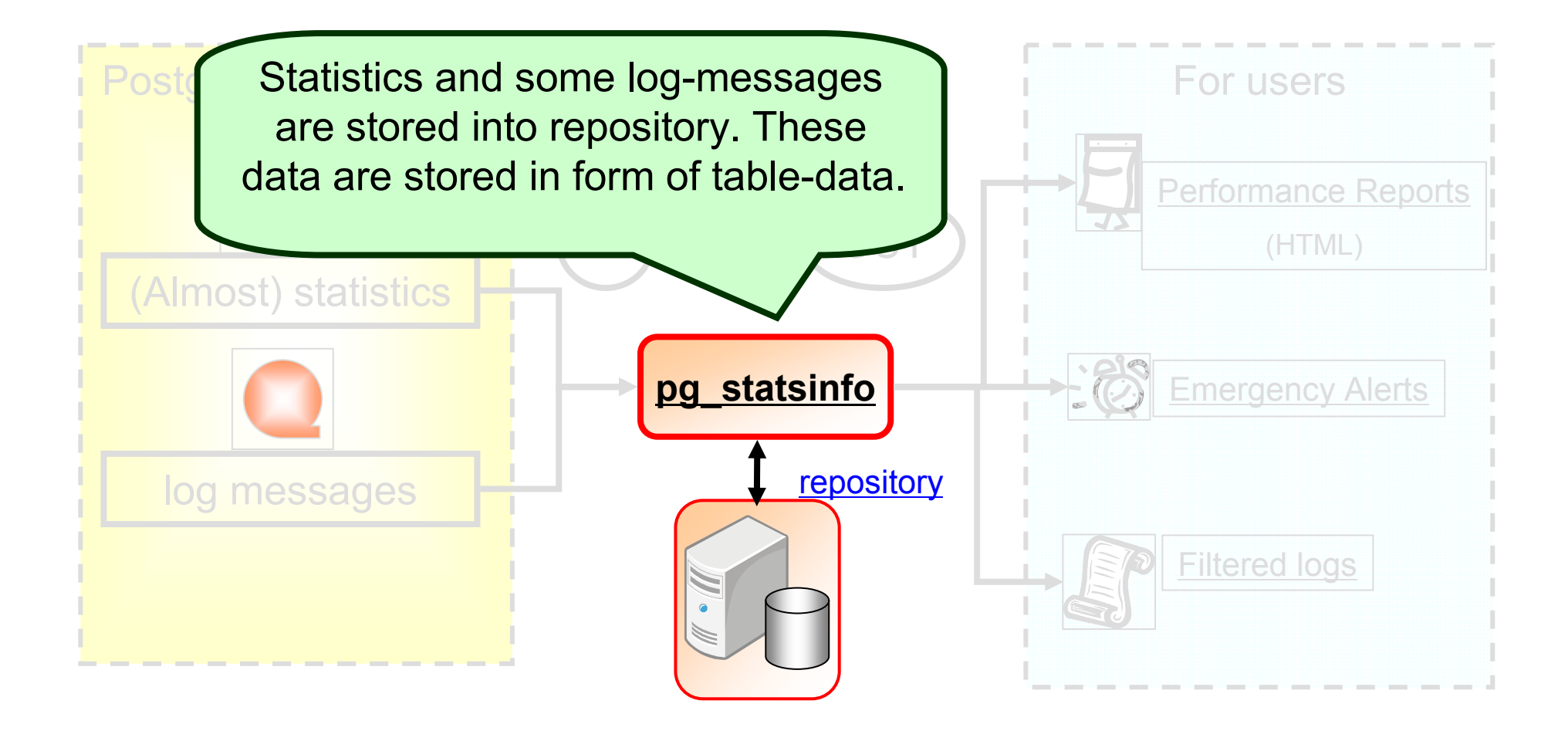

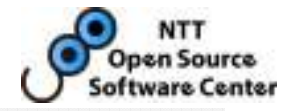

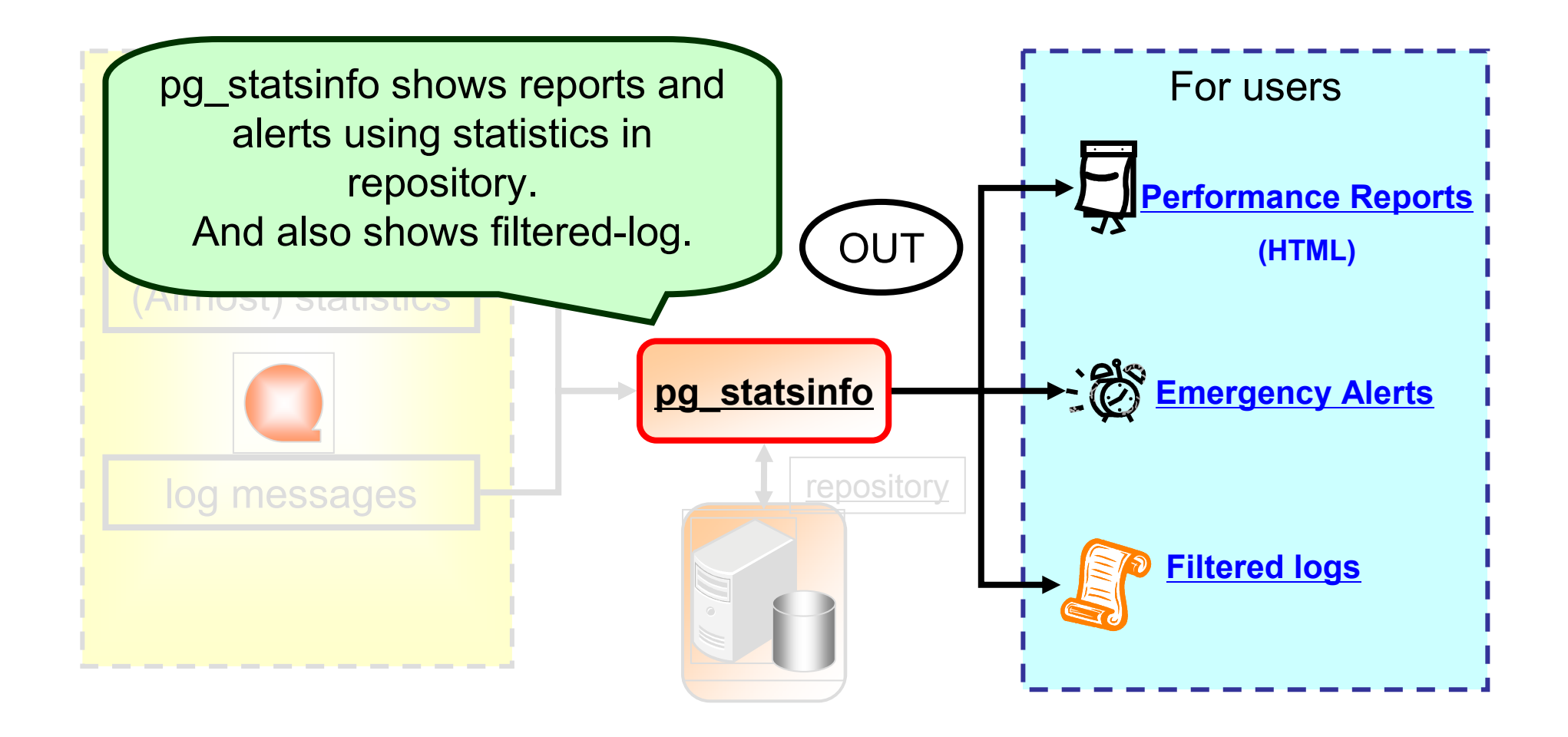

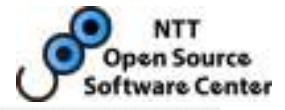

### Output of the pg\_statsinfo-Alert and Report -

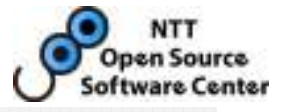

- Alert is written to log as log-message
	- At present, pg\_statsinfo show DBAs brief alert messages
	- DBAs can see the danger without analysis

ALERT : DB "test" garbage ratio exceeds threshold : 30%, actually : 32%ALERT : rollbacks/s in "test" instance exceeds threshold : 20, actually : 121

## Report

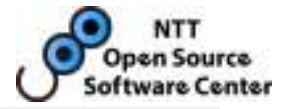

# • a part of HTML file

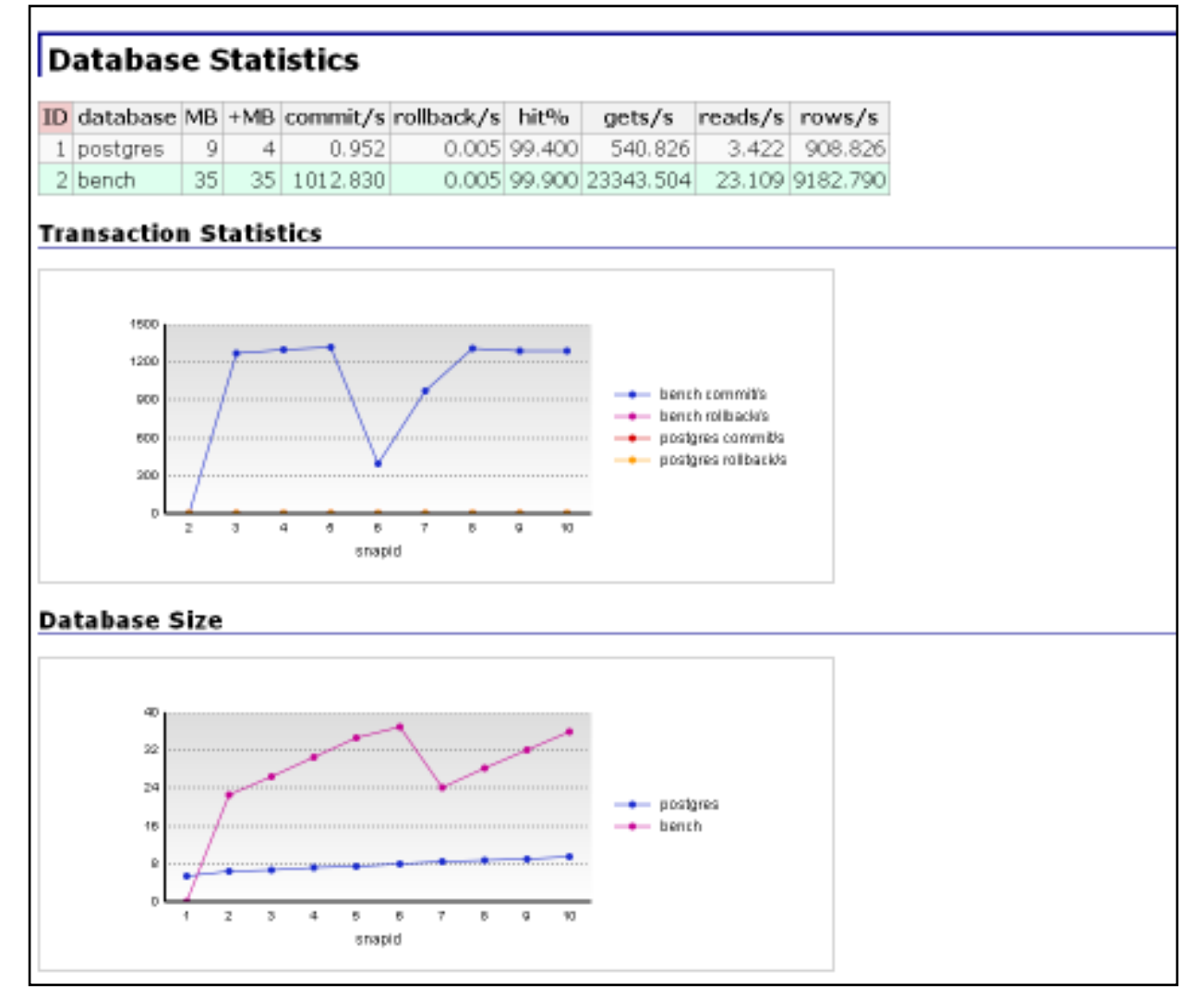

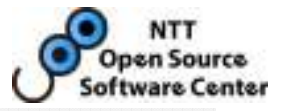

# • We can check instance whole activity

### **Summary**

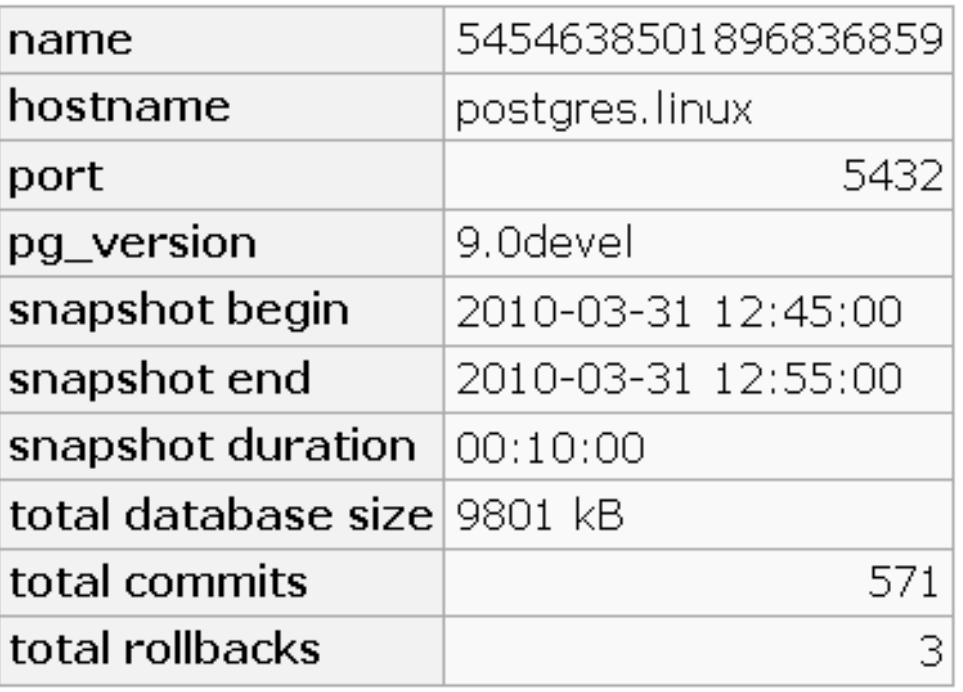

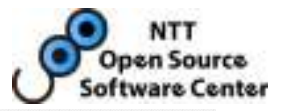

### **Database Statistics**

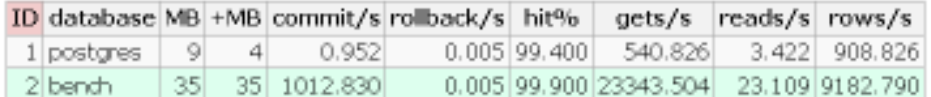

#### **Transaction Statistics**

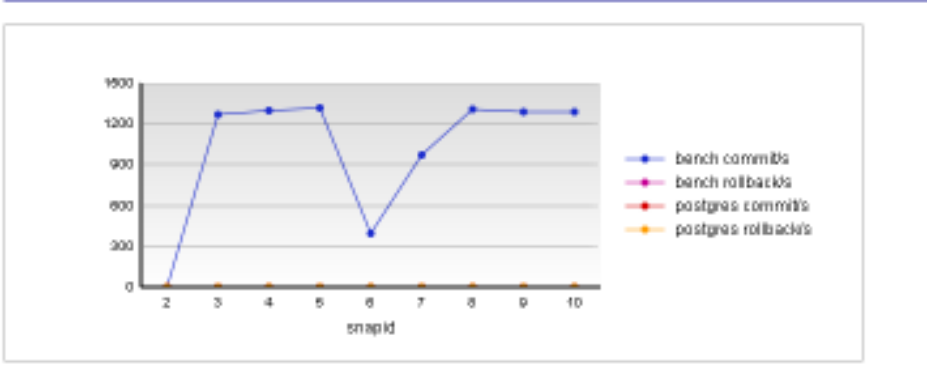

### **Database Size**

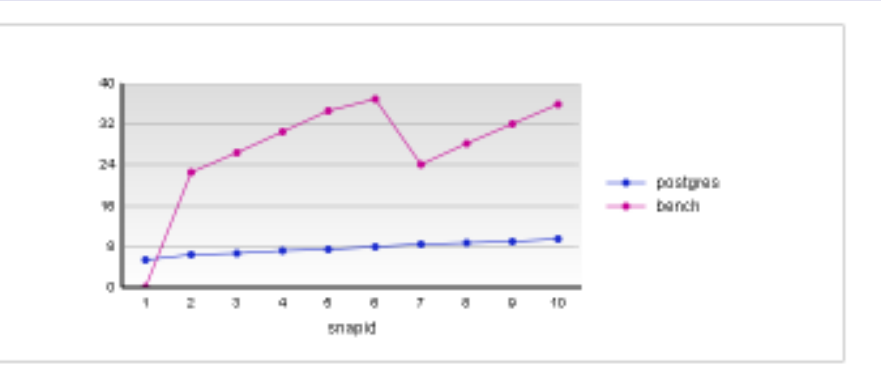

Report - Disk Usage -

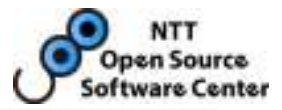

### **Disk Usage**

#### Disk Usage per Tablespace

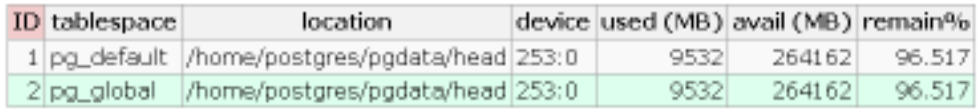

### Disk Usage per Table

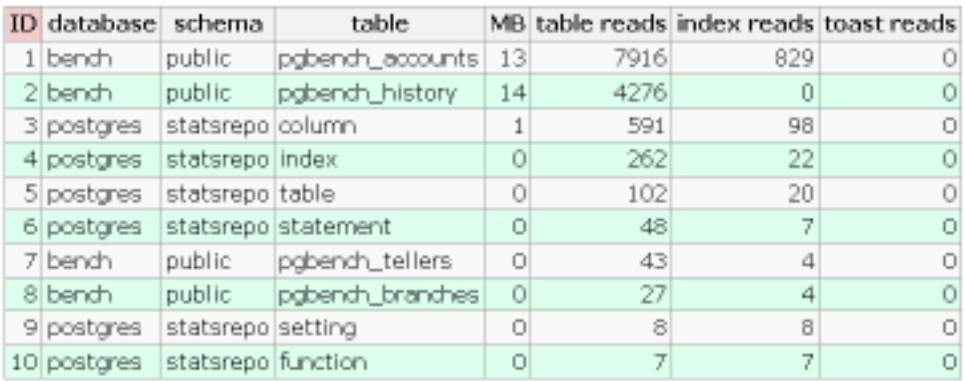

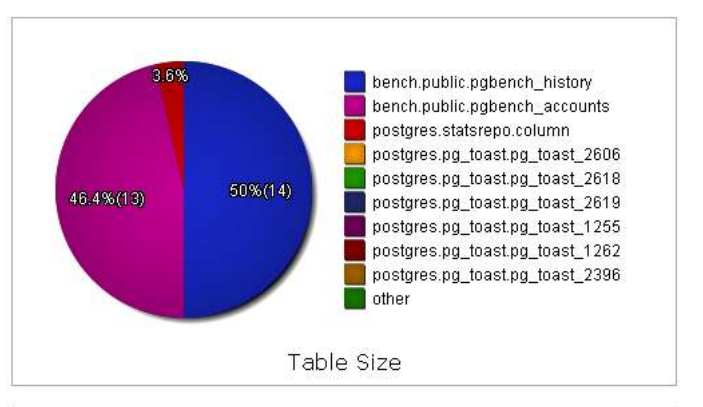

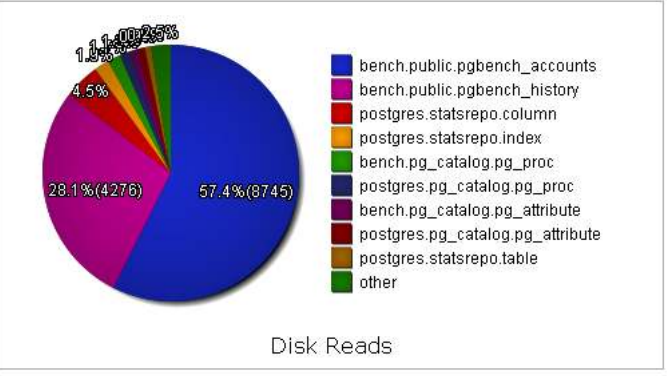

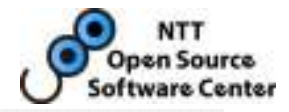

### **Heavily Updated Tables**

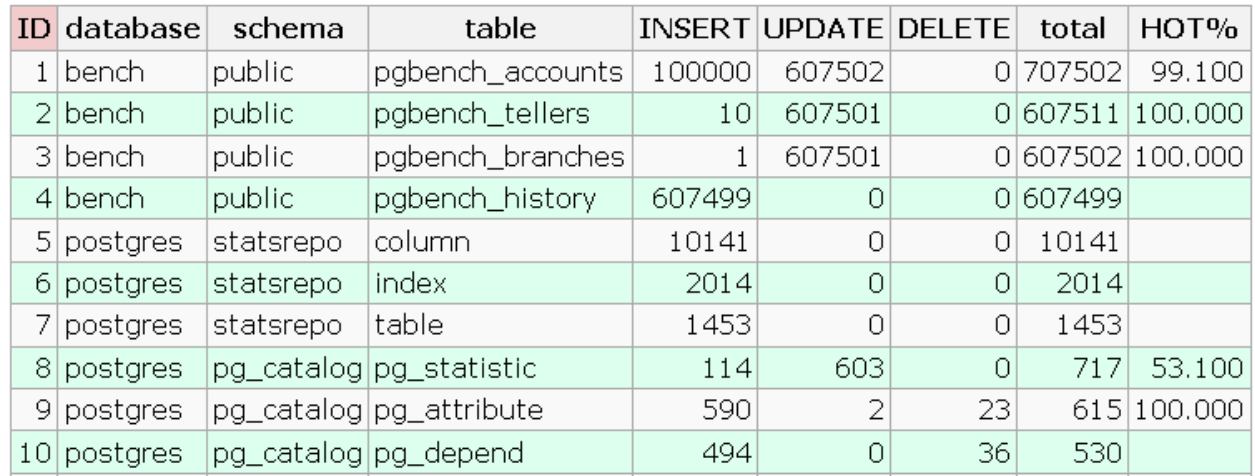

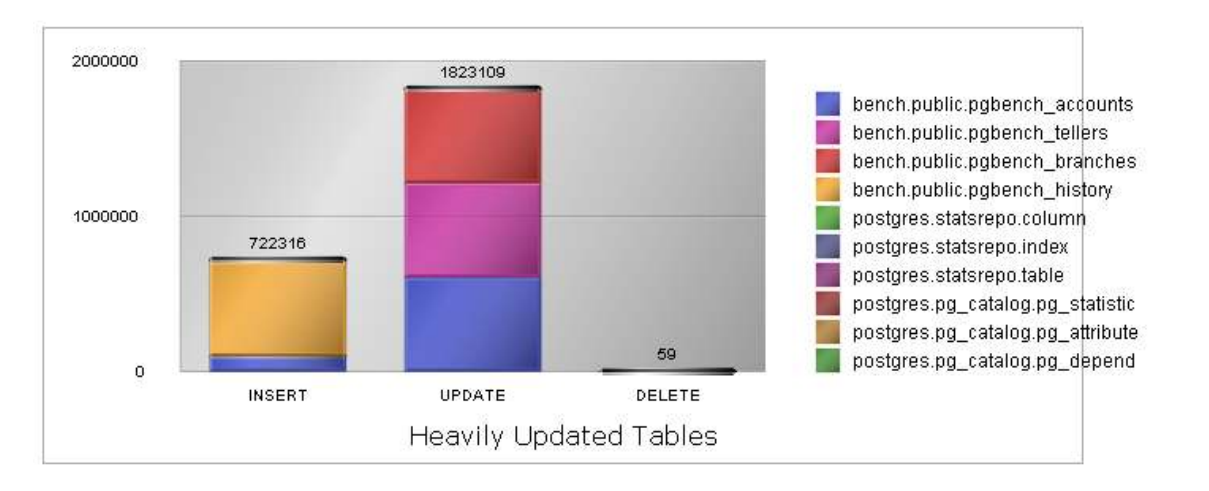

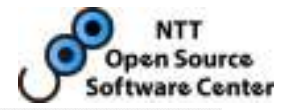

### **Heavily Accessed Tables**

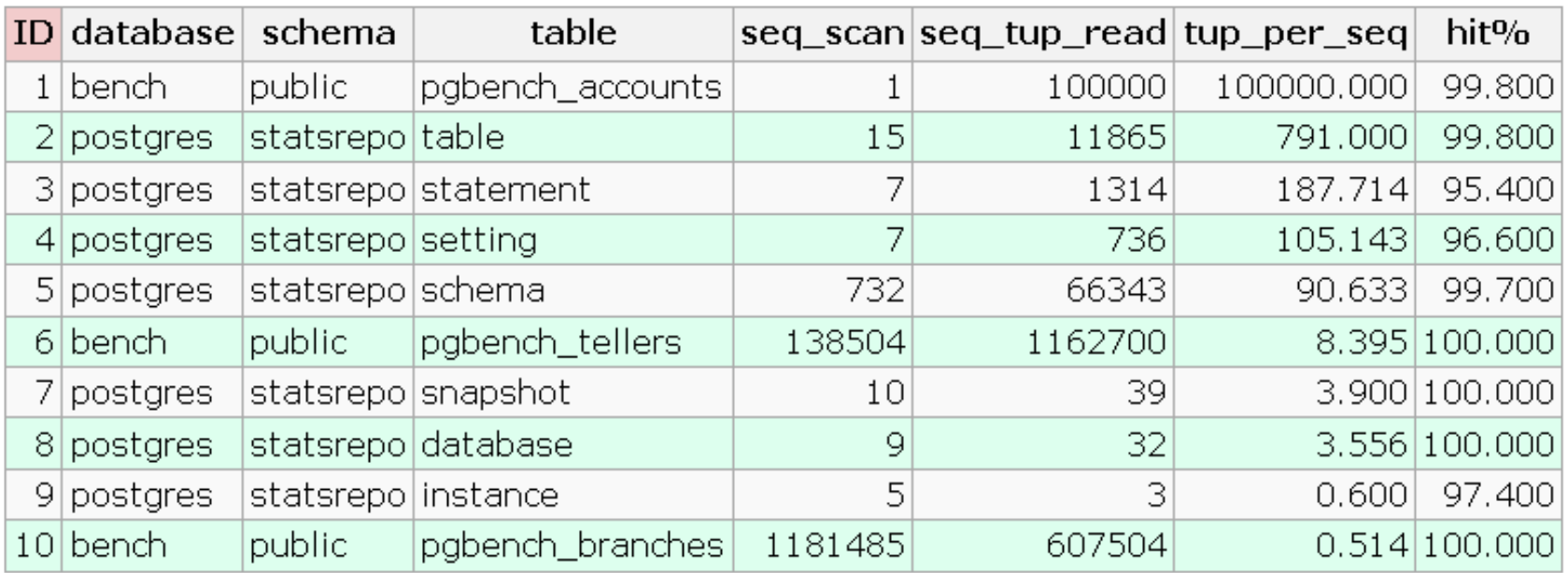

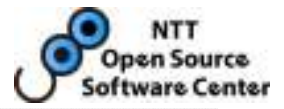

### **Autovacuum Activity**

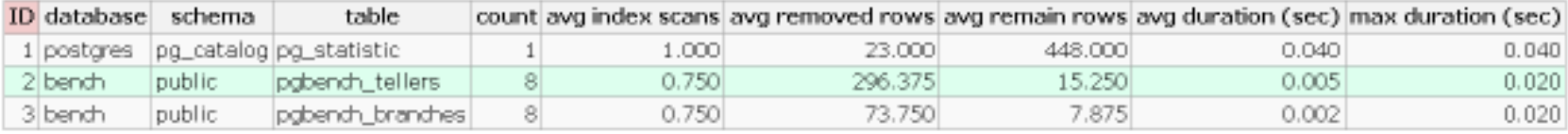

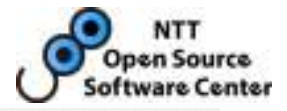

### **Statements**

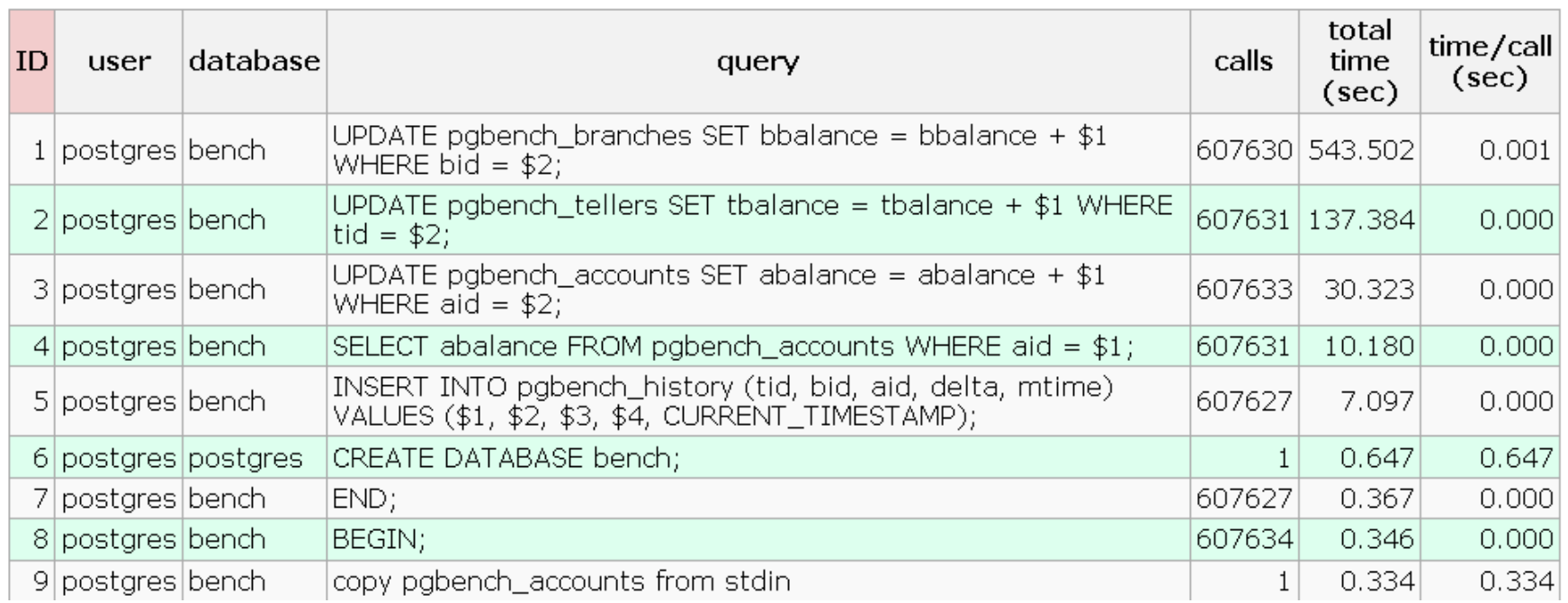

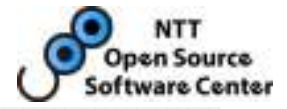

### Input sources of pg\_statsinfo-Statistics and Logs -

# Aspects of statistics

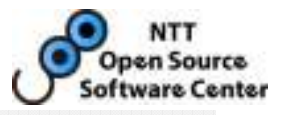

- PostgreSQL outputs many kinds of statistics
- There are two types of statistics
	- accumulated stats
		- e.g.
		- Numbers of commits/rollbacks per database
		- Numbers of seq/index scans, block-read/hit per table
	- **Momentary stats** 
		- e.g.
		- backend process activity (idle or run)
		- locking status
- By these types, a gathering method and viewpoints are different

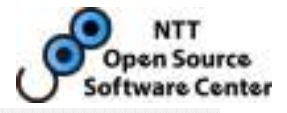

- These are gathered periodically
- And use the <u>difference of these statistics</u> that are gathered at beginning and end of the period with the interests.

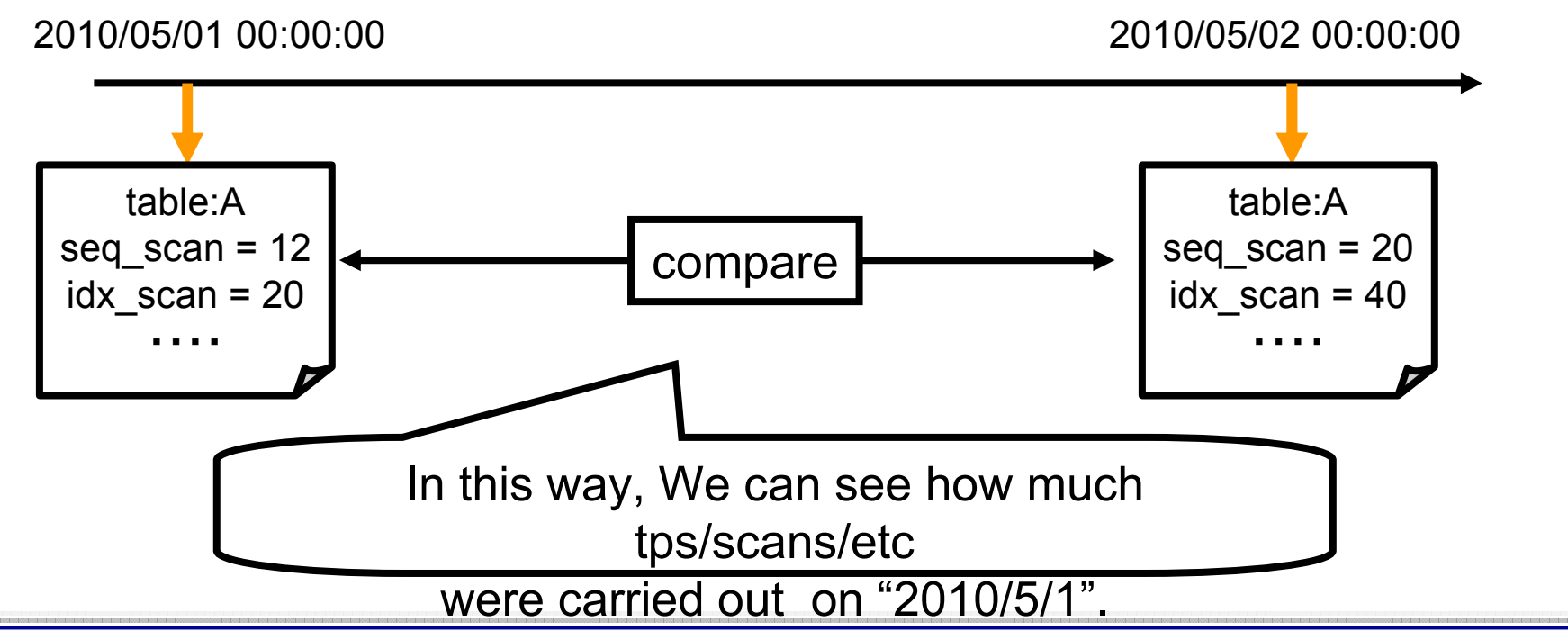

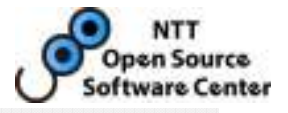

- • These are gathered periodically (at short intervals) For accuracy enhancement
- And use the <u>occurrences or average of these statistics</u><br>which are rathered during the neried with the interests which are gathered during the period with the interests
	- That's what we call a "sampling"

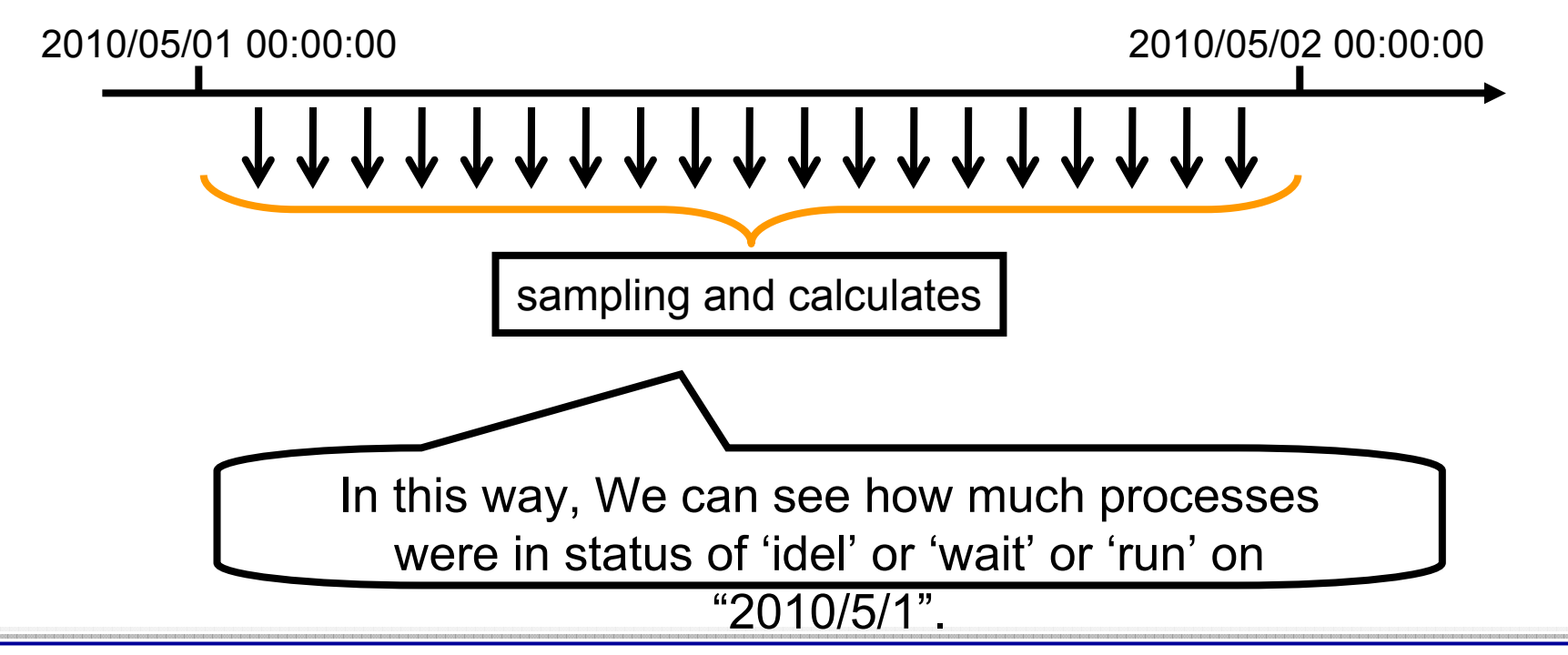

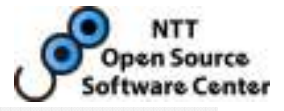

- Log contains various kinds of messages
- At present, there are two types of logs
	- **Performance** 
		- e.g.
		- checkpoint activity
		- autovacuum activity
	- **Notification** 
		- e.g.
		- ERROR logs
		- NOTICE logs

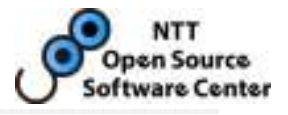

- These are <u>gathered at all times</u>
- And use the <u>occurrence of them</u> which are<br>costbored during the period with the interest gathered during the period with the interests
	- In this way, we can retrieve performance info any period

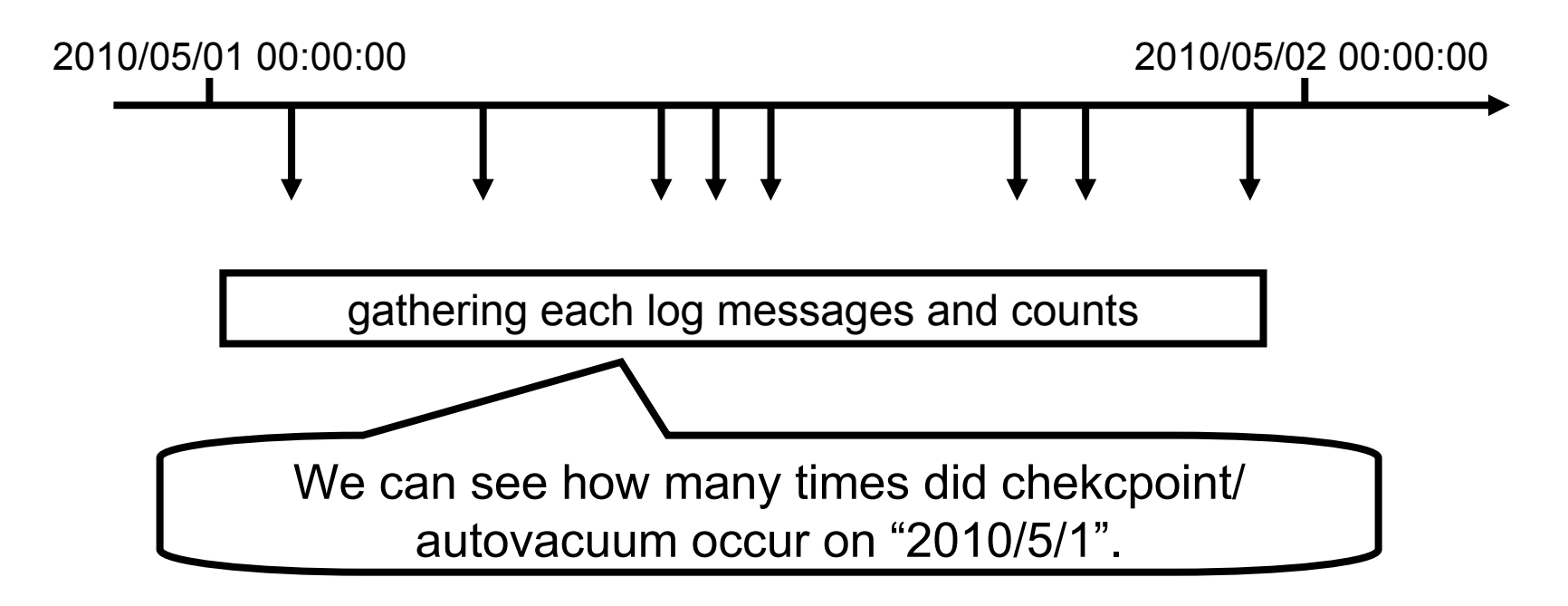

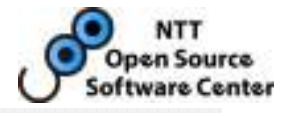

- All of csv log messages are parsed and divided into syslog and textlog
	- Log-level threshold for each log destination
- For example
	- –PANIC and FATAL and LOG level messages are<br>important for DRAs and meanitaring tools (iiks CNIN) important for DBAs and monitoring tools (like SNMP agent)
	- –On the other hand, NOTICE level messages are only noise for them. noise for them
		- But these are necessary for developer
	- Therefore it is happy in some cases to filtering such noise

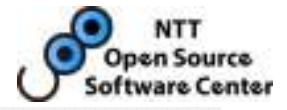

### How pg\_statsinfo works ? -More details of pg\_statsinfo activities -

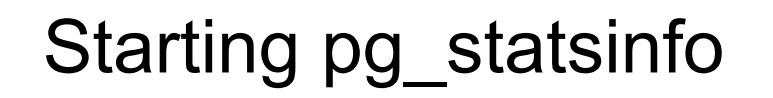

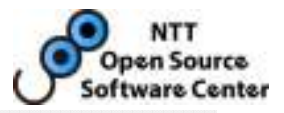

- Users only execute "pg\_ctl start" to start pg\_statsinfo
	- No additional operation required

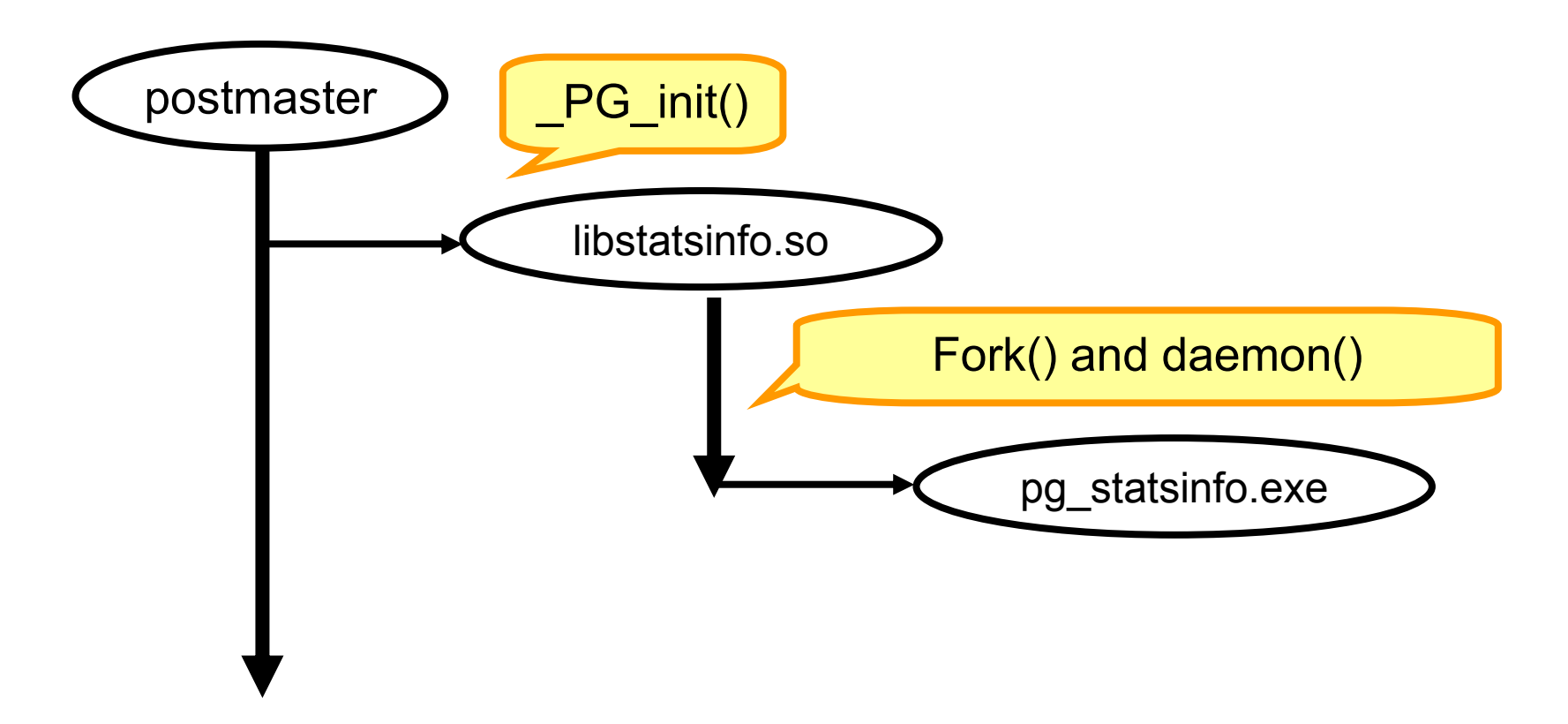

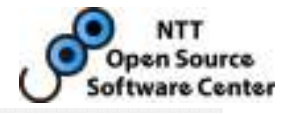

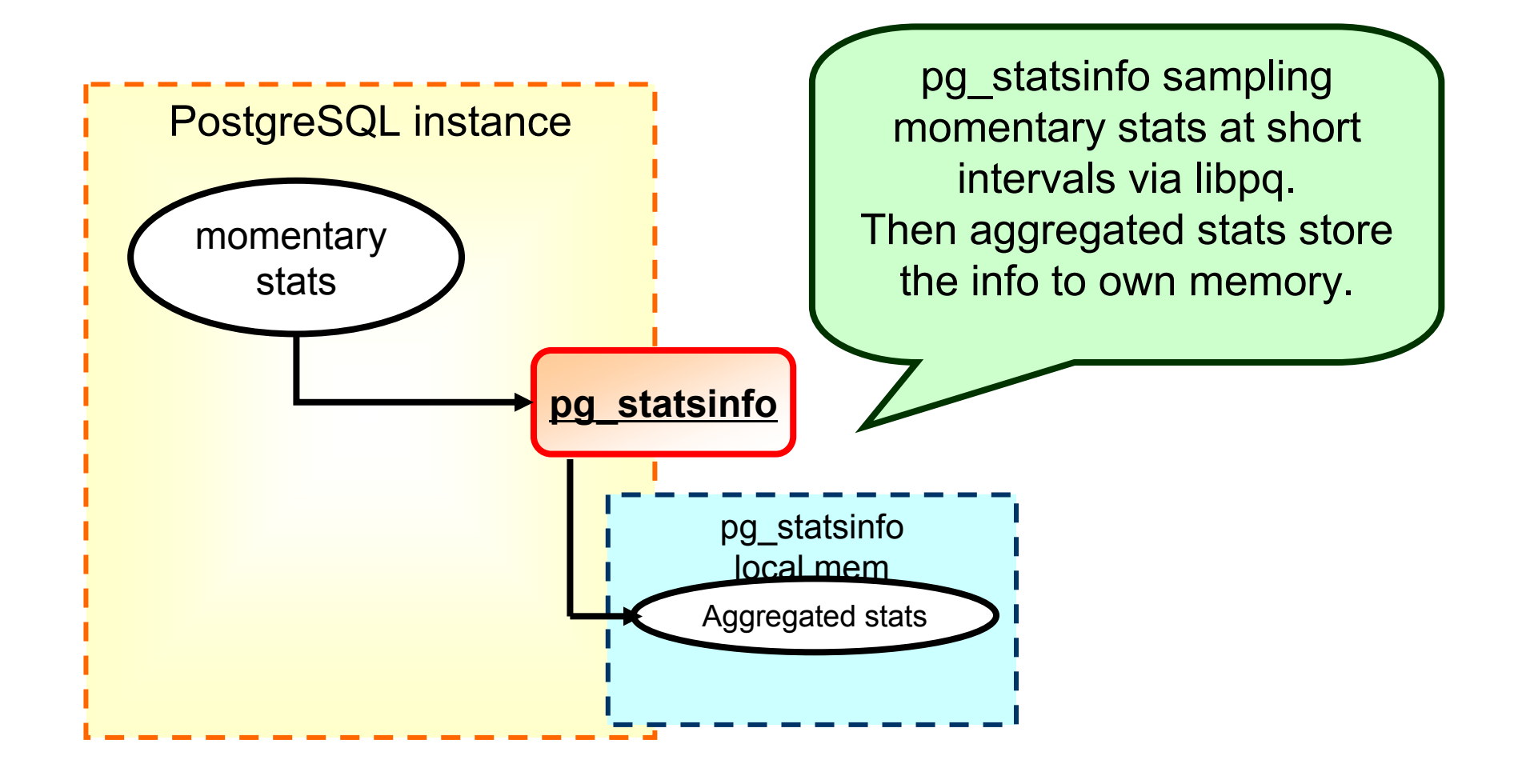

### Gathering statistics and storing

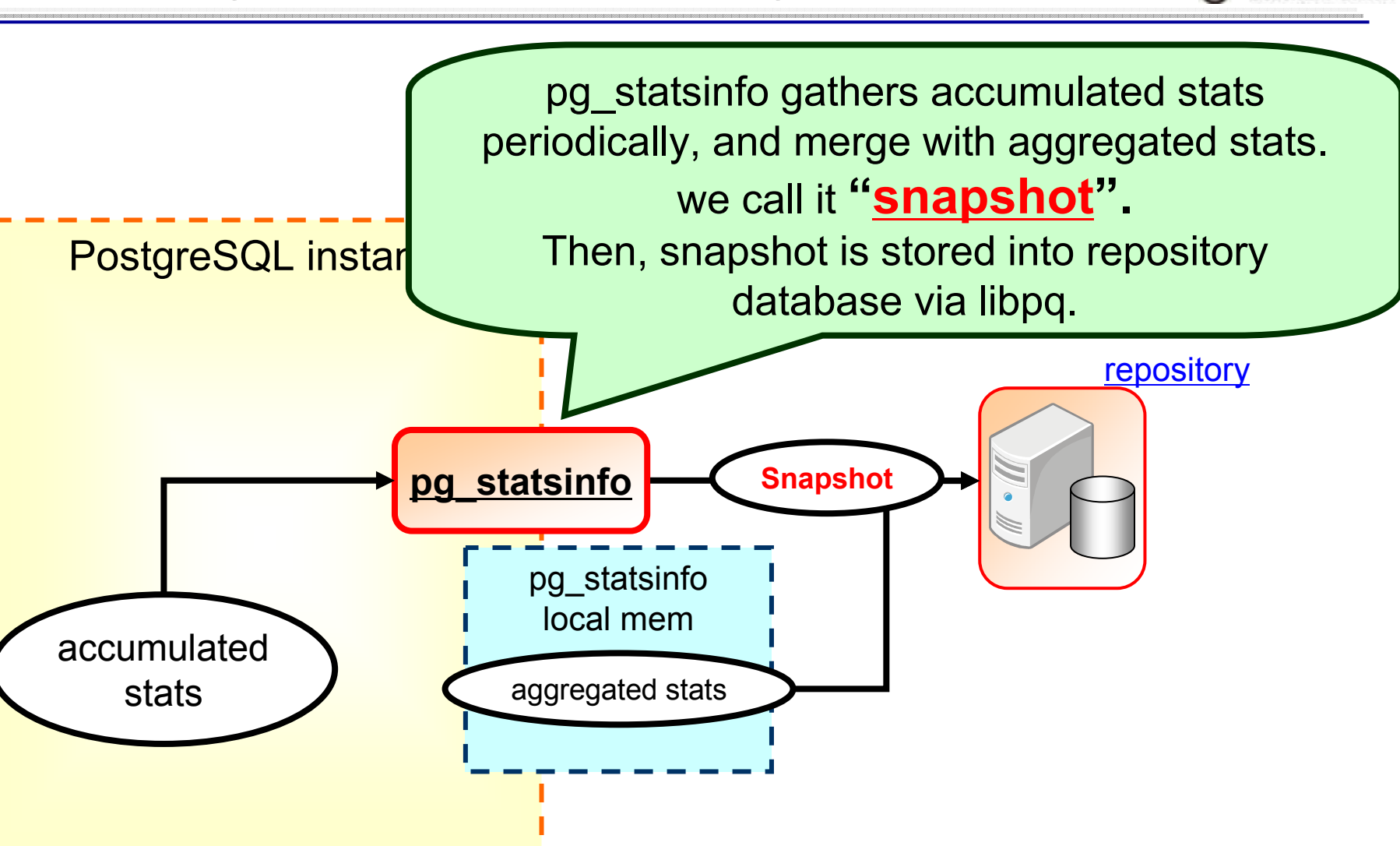

**Onen Source** Software Center

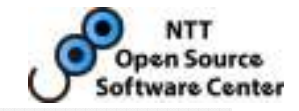

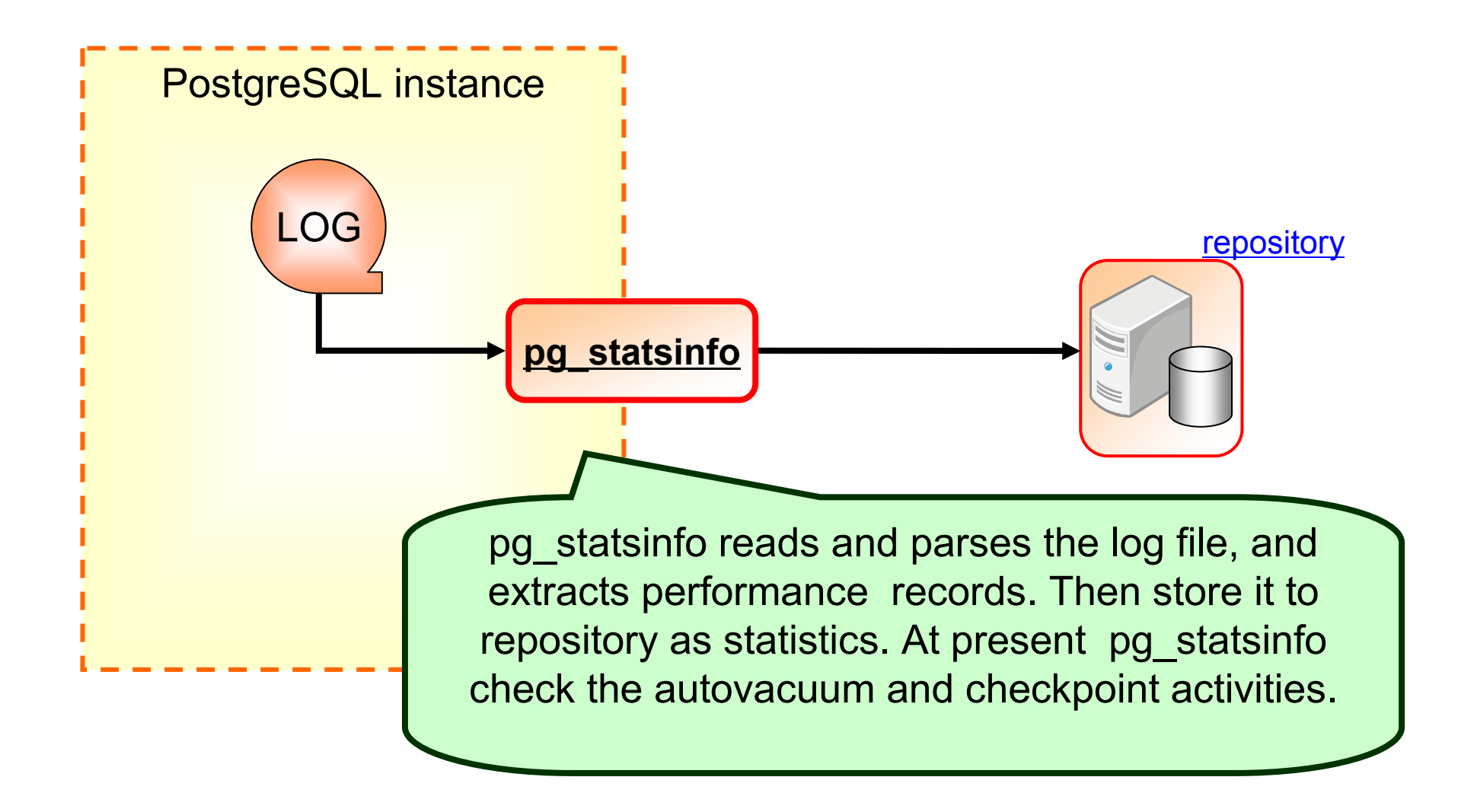

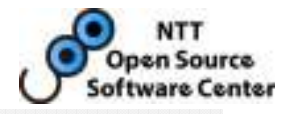

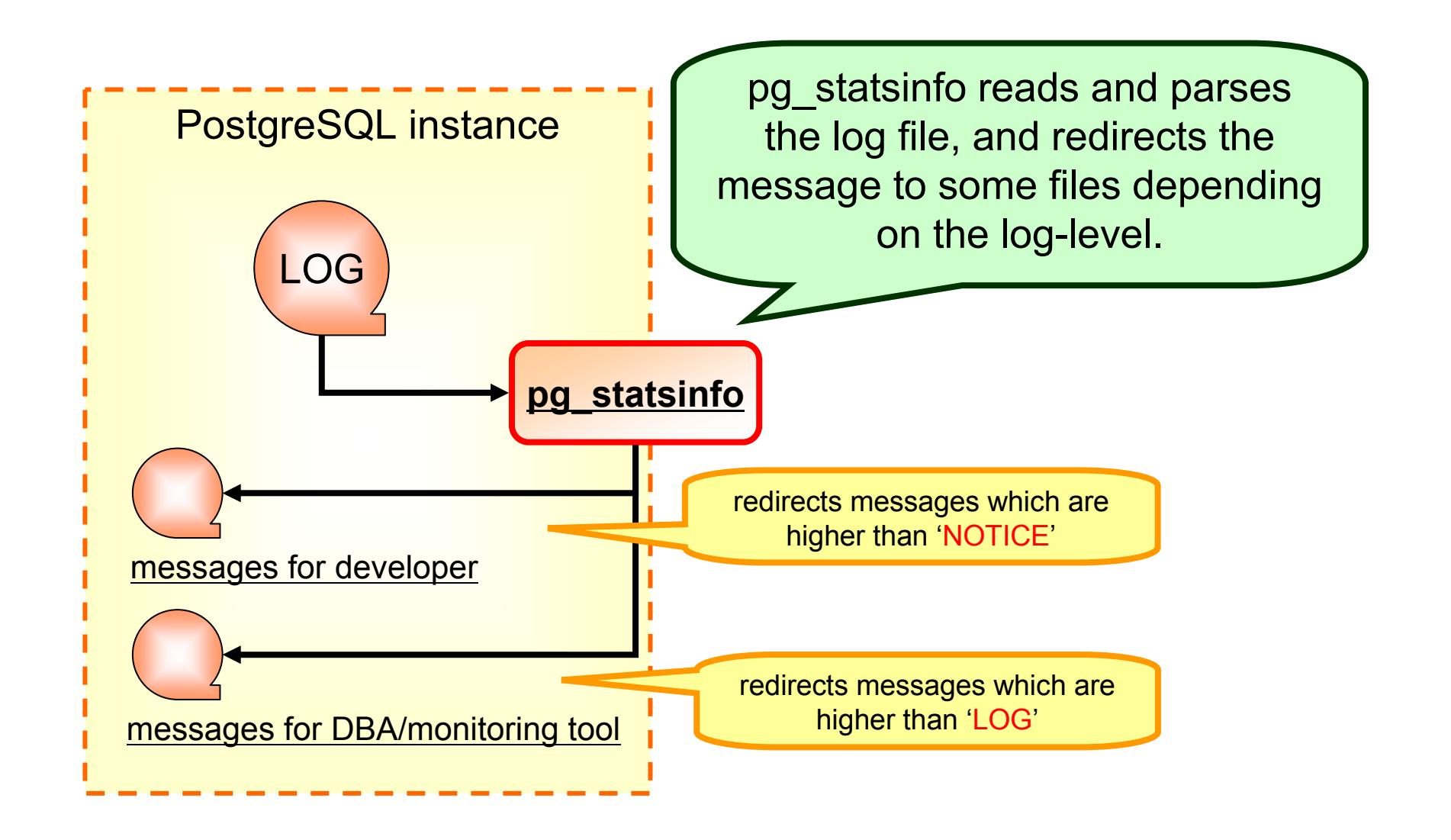

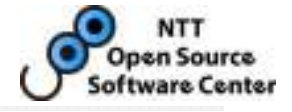

- $\bullet$ An alert function will calculate an delta of snapshots
- Raise alerts as a set of text when abnormal activities are found

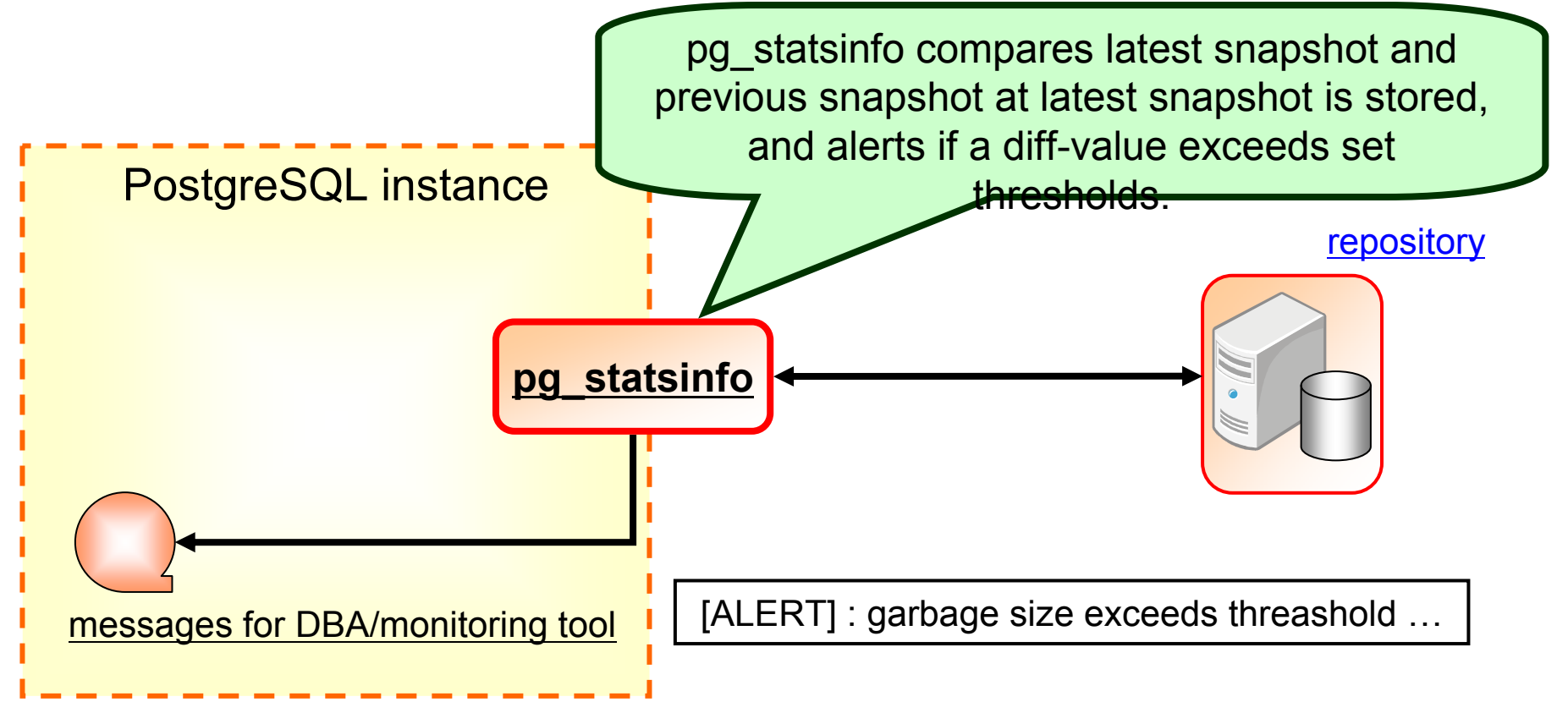

## Stopping pg\_statsinfo

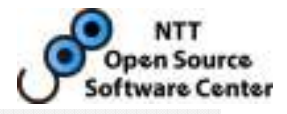

- Only execute "pg\_ctl stop" to stop pg\_statsinfo
	- pg\_statsinfo has connections to gather statistics, so postmaster will wait among shutdown until parathetistic stanning will wait smart-shutdown until pg\_statsinfo stopping
	- Therefore pg\_statsinfo check log-messages to avoid above situation

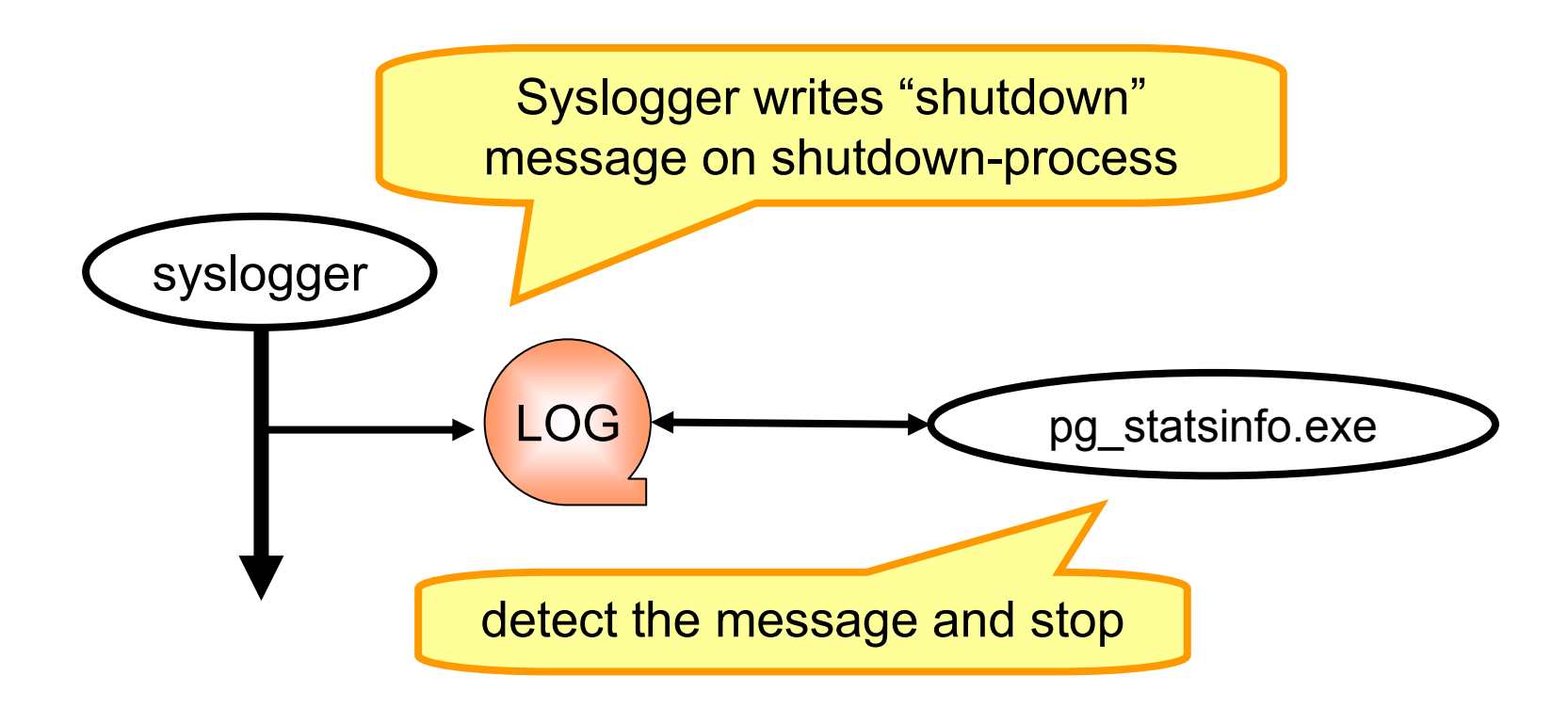

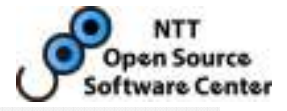

- $\bullet$  Reporter generates reports from statistics stored in repository
	- pg\_reporter is a sub-module of pg\_statsinfo
	- It is a very important part to **show the user-friendly-information**

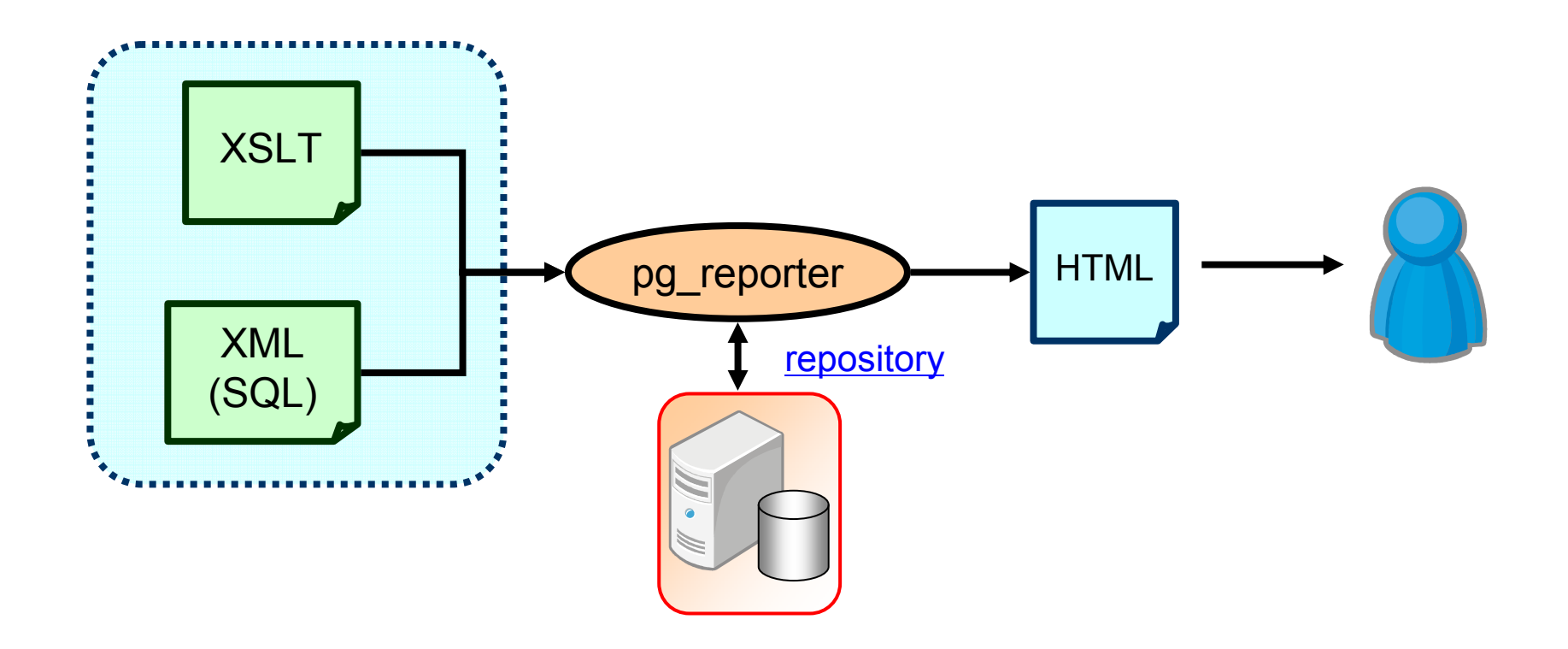

# XML file with SQL

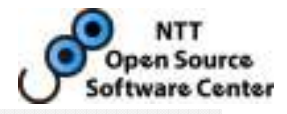

- • Users can describe template as "SQL Embedded HTML"
	- Easy to modify the report contents !

```
・・・・<h2 id="database" style="clear:both">Database Statistics</h2>
<table><![CDATA[SELECT ed.name AS "database",
       ed.size / 1024 / 1024 AS "MB",
       (ed.size - sd.size) / 1024 / 1024 AS "+MB",
      statsrepo.tps(
         ed.xact_commit - sd.xact_commit,
         es.time - ss.time) AS "commit/s",
       statsrepo.tps(
         ed. xact_rollback - sd. xact_rollback,
         es.time - ss.time) AS "rollback/s",
       statsrepo.div(ed.blks_hit - sd.blks_hit,
         ed.blks_read - sd.blks_read + ed.blks_hit - sd.blks_hit
         ) * 100 AS "hit%",statsrepo.tps(
         ed.blks_read -  sd.blks_read + ed.blks_hit - sd.blks_hit,
         es.time - ss.time) AS "gets/s",
       statsrepo.tps(
         ed.blks_read - sd.blks_read,
         es.time - ss.time) AS "reads/s",
       statsrepo.tps(
         ed.tup_returned – sd.tup_returned + ed.tup_fetched – sd.tup_fetched,<br>
         es.time - ss.time) AS "rows/s"
  FROM statsrepo.snapshot ss,
  ・・・・
```
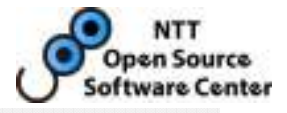

- • pg\_statsinfo store gathered stats into repository
	- Repository can be in the same database with the monitored instance or in another instance monitored instance or in another instance
	- You can retrieve statistics from repository if monitored<br>instance was down instance was down

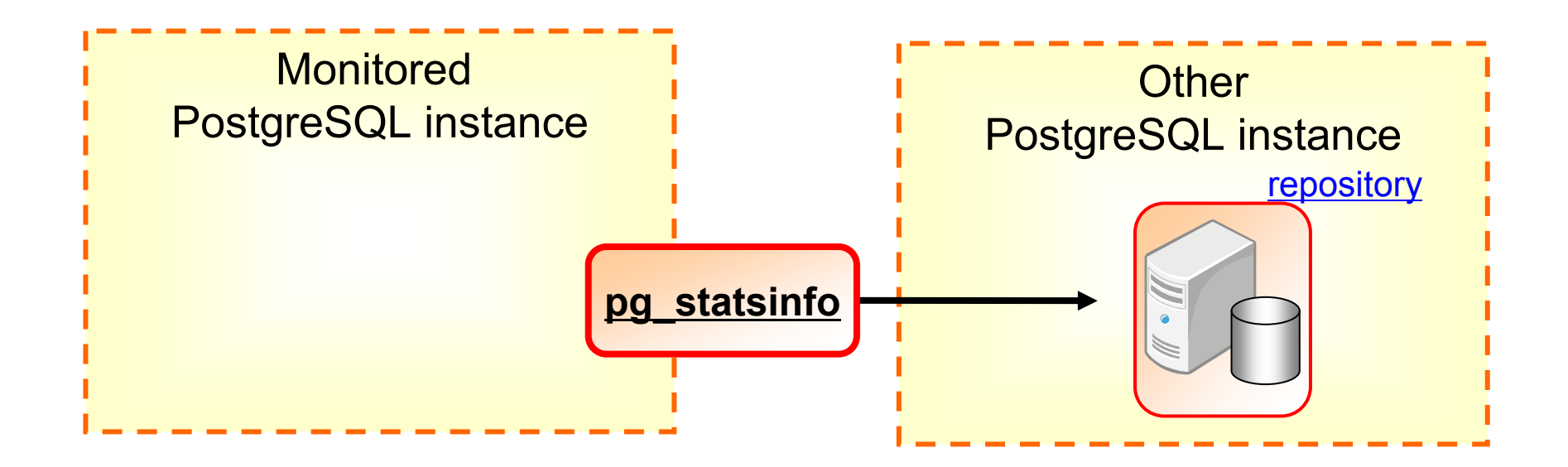

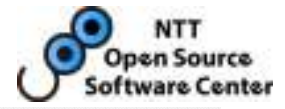

### How to use?

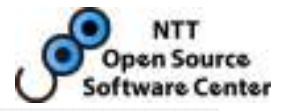

- OS
	- Linux and Windows !
	- 32bit & 64bit
- PostgreSQL
	- $8.3 \sim 9.0$ <br>PostareSt
	- PostgreSQL have to be configured with "--enable-<br>throad safety", " lib yml" and " lib yelt" option thread-safety" , "--lib-xml" and "--lib-xslt" option
		- pg\_statsinfo is a "multi-thread application" and uses libpq
		- It also uses XML and XSLT features and to generate reports
- Others •<br>تنمي<del>د</del>
	- –Their processing are lightwight
	- We could get snapshot during benchmark-test (TPC-<br>W 1600tps) without influence on performance W 1600tps) without influence on performance
	- –One snapshot size is about 600 kB

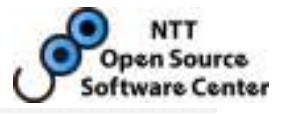

# configuration

- Very simple
	- Only describe bellow parameters (for minimum action)
		- shared\_preload\_libraries <sup>=</sup>'pg\_statsinfo'
	- And there are some parameters to control pg\_statsinfo
		- These parameters are described in postgresql.conf
		- Use "custom\_variable\_classes"

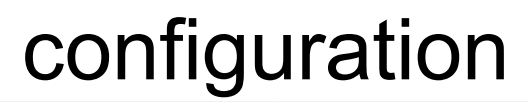

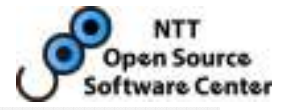

# • A part of configurations

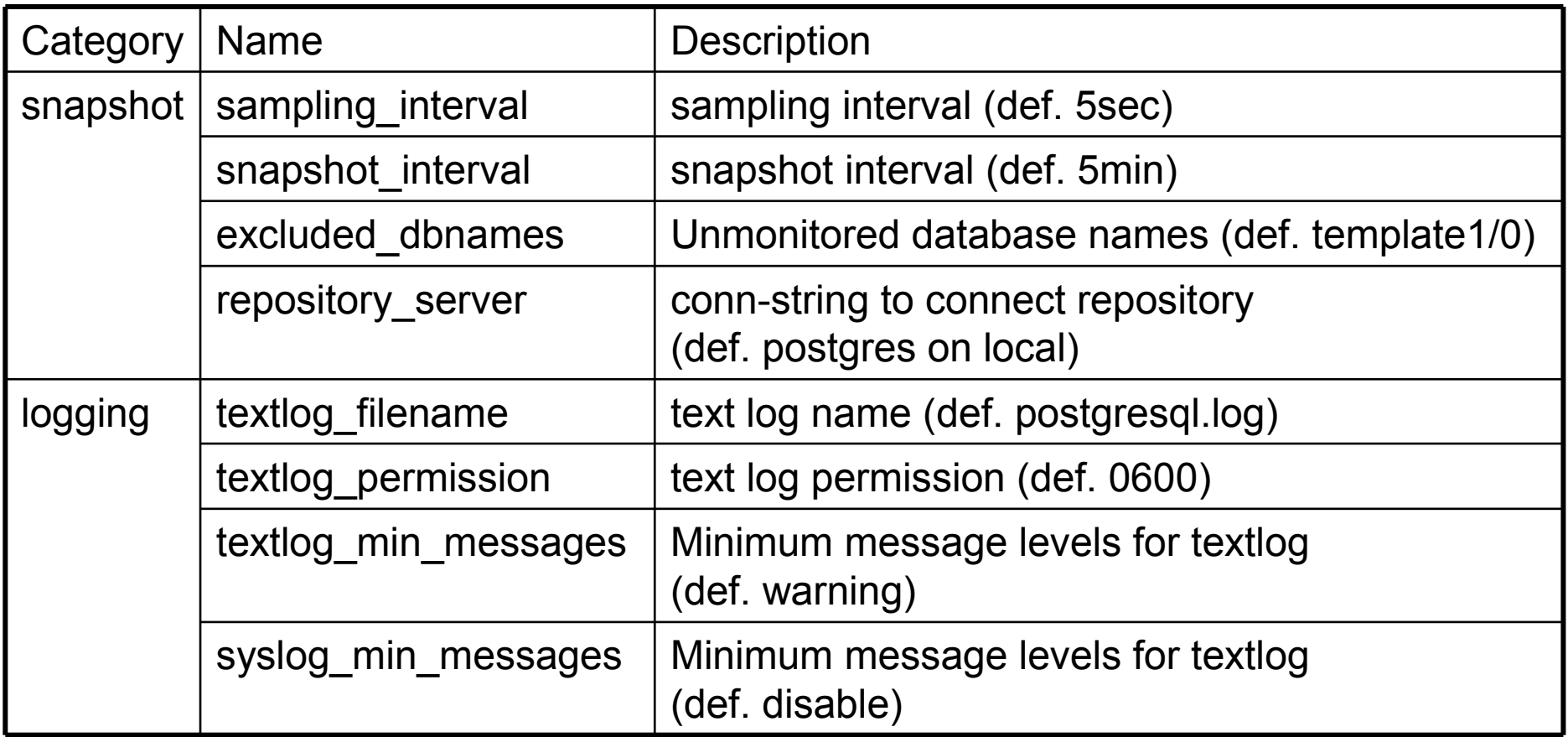

\*\_min\_messages follow the 'log\_min\_messages' of PostgreSQL

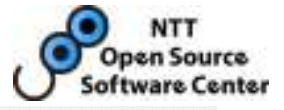

- I will show the brief demo<br>state tell you have assy
	- –I want to tell you how easy it is to use this product
- Conditions<br>• براسيون
	- –Ubuntu 8.10 & PostgreSQL9.0beta1
	- –pg\_statsnfo, pg\_reporter, and some contrib modules are<br>already installed already installed
- • Demo contains following actions
	- –Initdb and run PostgreSQL server (and pg\_statsinfo)
	- –pgbench test
	- –Check the database activities shown by report
	- –Stop PostgreSQL server (and pg\_statsinfo)

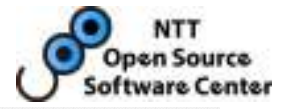

### Future workpg\_statsinfo own challenges -

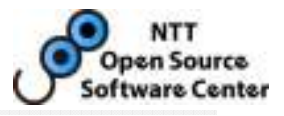

- The conditions alerting are different every system
	- na pg\_statsinfo will be able to show more specific alert messages with each system's own knowledge

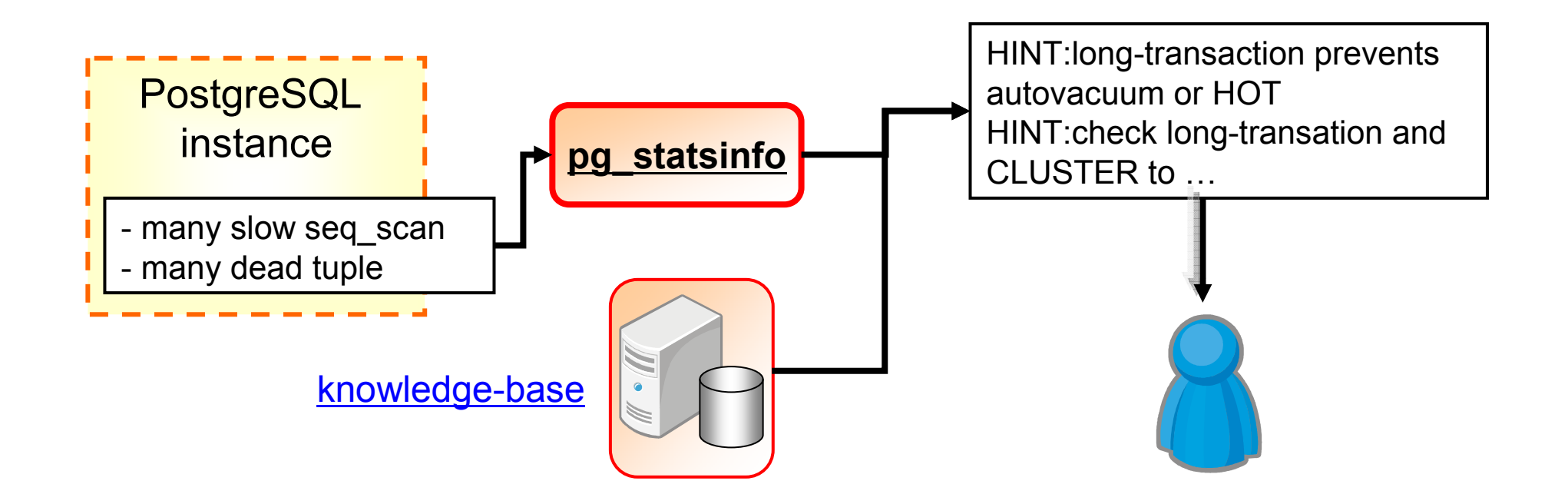

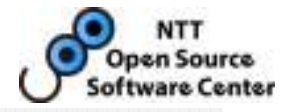

- OS's resources often retrieve existing tools
	- e.g.) sar, vmstat, iostat
- In some cases, troubles in DB-server are caused<br>by readucts of har then DDMG by products other than DBMS
	- –Therefore, check the statistics of PostgreSQL and OS to identify the bottom cause
- This function may be point of reporter improvement

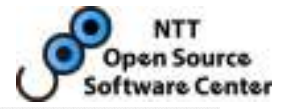

### Future work-Cooperate with PostgreSQL -

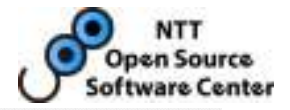

- There are 3 topics
	- More statistics !
	- More easy to log-filtering !
	- More smart works with PostgreSQL !

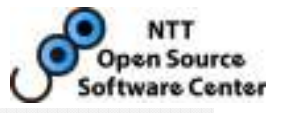

- Pg\_statsinfo wants to get <u>"Top 5 timed event"</u>
- PostgreSQL show us many statistics, but not enough
- Oracle has more advanced statistics collector
	- –- <u>"Top 5 timed event"</u> is a most watched information by DBAs of Oracle
		- "Top 5 timed event" shows most time elapsed processes
	- It is useful to see a bottle-neck quickly

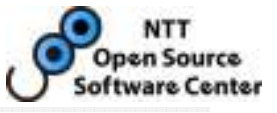

- Dtrace / Systemtap can retrieve samplingstatistic and show us nearly "Top 5 timed event"
	- **But..**<br>-
	- Dtrace / Systemtap are not good at periodical monitoring
		- These modules are often used on development environments, but are <u>few used on commercially</u> environments
		- We have to prepare scripts for sampling
		- And also have to follow these products updating …
	- $\Box$  So it might ha tha hast way that PostaraSU So, it might be the best way that PostgreSQL has own sampling system
		- Of course, it is very difficult ..

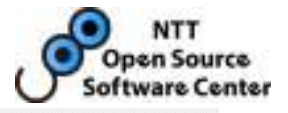

- Pg\_statsinfo also wants to get **each backend** memory consumptions
- Some objects (prepared statement / Cursor) are not release until disconnect or CLOSE.
	- –Sometime users encounter the swap caused by memory consumption of these objects
	- It is useful to see the memory consumption for each backends
	- It is also useful to see how large sort/hash are performed each backends

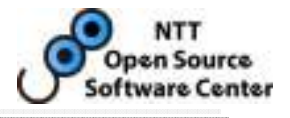

- •pg statsinfo wants the editable log structure on memory
	- Such log structure make pg\_statsinfo reading and parsing log-messages easily
	- It is also useful to modify the log-level/code/message by purpose
		- We can set, for example, not LOG but PERF level about performance-messages
		- We can change log-level which suits to each system

# More smart works with PostgreSQL !

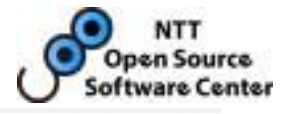

- •pg\_statsinfo uses PG\_init to be kicked by postmaster, and checks log-messages to shutdown with postmaster
	- It is a not smart way
		- If only pg\_statsinfo process was down, there are no- way to restart pg\_statsinfo
		- pg\_statsinfo has some restrictions for handling log- locale, log-timezone, and so on
			- External modules can not use these configurations well
	- Such pg\_statsinfo activities should be controlled by the postmaster not external process

More smart works with PostgreSQL !

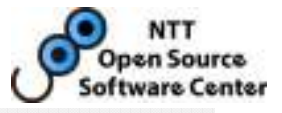

- A similar topic was desicussed on Hackes-ML
	- "[HACKERS] scheduler in core"
	- Following proposal is pretty much the requirement of pg\_statsinfo !

```
Simon Riggs wrote:(snip)integrated user processes = 'x, y, z' would run x(), y() and z()in their own processes.
```
These would execute after startup, or at consistent point in recovery. The code for these would come from preload libraries etc.

They would not block smart shutdown, though their shudown sequence might delay it. User code would be executed last at startup and first thing at shutdown. API would be user process startup(), user process shutdown().

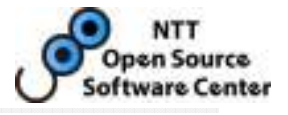

- pg\_statsinfo is useful to see and check problems and causes
	- pg\_statsinfo can show DBAs the Alert, Report, Filtered log
	- DBAs only have to check it
- And very easy to use it
	- Instllation and configuration, and starting are simple
	- It runs as a PostgreSQL-native-backend
- But still not get enough information for DBAs
	- Some works need for pg\_statsinfo and PostgreSQL
- This products will never fail to PostgreSQL DBAs ! Please let's try it

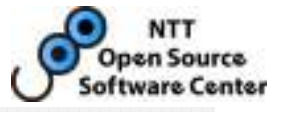

- If someone wants to see more detail / specific information about pg\_statsinfo, please check the following site
	- –http://pgstatsinfo.projects.postgresql.org/index.html
- Following products have a same aim of pg\_statsinfo
	- –Please check these products too
	- – Posuta
		- http://code.google.com/p/posuta/
	- pg\_statspack
		- http://pgfoundry.org/projects/pgstatspack/

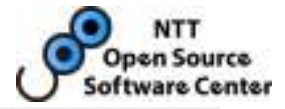

# • Any questions?

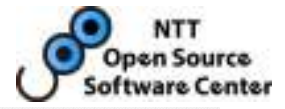

### •Thank you for your kind attention !